# XIMTEX for Typesetting Chemical Structural Formulas. Enhanced Functions for Version 2.00

## Shinsaku Fujita

Department of Chemistry and Materials Technology, Kyoto Institute of Technology, Matsugasaki, Sakyoku, Kyoto, 606-8585 Japan

December 25, 1998 (Version 2.00) (revised March 20, 1999 and June 20, 2001) (typeset by PostScript Compatible Mode: December 20, 2004)

# Contents

| 1        | Introduction                                                            | 7          |
|----------|-------------------------------------------------------------------------|------------|
|          | 1.1 History                                                             |            |
|          | 1.1.1 Version 1.00 (1993)                                               |            |
|          | 1.1.2 Version 1.01 (1996)                                               |            |
|          | 1.1.3 Version 1.02 (1998, not released)                                 |            |
|          | 1.2 Version 2.00 (1998)                                                 | . 10       |
| <b>2</b> | Bond Modifiers Added                                                    | 13         |
|          | 2.1 Alternative Bond Modifiers for Up and Down Bonds                    | . 13       |
|          | 2.2 Bond Modifiers for Ring Fusion                                      |            |
| 3        | Nested-Substituent Method                                               | 15         |
| J        | 3.1 Introduction                                                        |            |
|          | 3.2 "yl"-Functions                                                      |            |
|          | 3.3 Nested "yl"-functions                                               |            |
|          | 3.4 Remarks                                                             |            |
|          | 3.4.1 Drawing Domains                                                   |            |
|          | 3.4.2 Reference Points                                                  |            |
| 4        | T:1: TT:4.                                                              | 97         |
| 4        | Linking Units 4.1 \ryl command                                          | 27<br>. 27 |
|          | 4.1 \rightarrow \text{ryl command} \\\\\\\\\\\\\\\\\\\\\\\\\\\\\\\\\\\\ |            |
|          | 4.2 \langle \text{tyl command} \\\\\\\\\\\\\\\\\\\\\\\\\\\\\\\\\\\\     |            |
|          | 4.4 \divalenth command                                                  |            |
|          | 4.5 Remarks                                                             |            |
|          | 4.5 Remarks                                                             | . 31       |
| <b>5</b> | Ring Fusion                                                             | 39         |
|          | 5.1 Ring Fusion on Carbocyclic Compounds                                |            |
|          | 5.1.1 Designation of Fused Bonds                                        |            |
|          | 5.2 Ring Fusion on Heterocyclic Compounds                               | . 41       |
|          | 5.3 Nested Ring Fusion                                                  | . 43       |
|          | 5.4 Remarks                                                             |            |
|          | 5.4.1 OPT Arguments                                                     |            |
|          | 5.4.2 XMTEX Warning                                                     | . 47       |
| 6        | Fusing Units                                                            | 49         |
|          | 6.1 Six-membered Fusing Units                                           | . 49       |
|          | 6.1.1 Vertical Units of Normal and Inverse Types                        |            |
|          | 6.1.2 Horizontal Units of Normal and Inverse Types                      |            |
|          | 6.2 Five-membered Fusing Units                                          |            |
|          | 6.2.1 Vertical Units of Normal and Inverse Types                        |            |

4 CONTENTS

| 7  | 6.3<br>6.4<br>Spir                                                                          | Four-membered Fusing Units                                                                                                    | 54<br>55<br>56<br>56<br>57<br><b>9</b>                                                                                         |
|----|---------------------------------------------------------------------------------------------|----------------------------------------------------------------------------------------------------|----------------------------------------------------------------------------------------------------|
|    | 7.1<br>7.2<br>7.3<br>7.4                                                                    | Several Examples                                                                                                    | 59<br>51<br>55<br>56                                                                                                    |
| 8  | 8.1<br>8.2<br>8.3<br>8.4<br>8.5                                                             | 8.1.1 Vertical-Bottom Forms of Decaline Derivatives68.1.2 Vertical-Top Forms of Decaline Derivatives7Six-six Fused Heterocycles78.2.1 Vertical-Bottom Forms78.2.2 Vertical-Top Forms7Three-Membered Carbocycles7Three-Membered Heterocycles7Aliphatic Moieties78.5.1 Trigonal Units7   | 9<br>69<br>70<br>71<br>72<br>73<br>75<br>78<br>78                                                                              |
| 9  | 9.1<br>9.2<br>9.3<br>9.4<br>9.5<br>9.6<br>9.7<br>9.8<br>9.9<br>9.10<br>9.11<br>9.12<br>9.13 | Trimethylenes 8 Tetramethylenes 8 Pentamethylenes 8 Hexamethylenes 8 Heptamethylenes 8 Octamethylenes 8 Octamethylenes 8 Nonamethylenes 8 Decamethylenes 8 Longer Polymethylene Chains 9 Cisoid Tetramethylenes 9 Ring Fusion to Polymethylenes 9 Ring Replacement to Polymethylenes 9 | 1<br>31<br>32<br>33<br>4<br>35<br>36<br>37<br>38<br>90<br>90<br>90<br>90<br>90<br>90<br>90<br>90<br>90<br>90<br>90<br>90<br>90 |
| 10 | $10.1 \\ 10.2$                                                                              | Boldfaced and Dotted Bonds                                                                                                    | 5<br>)5<br>)5<br>)7                                                                                                    |
| 11 | 11.1<br>11.2                                                                                | anced Functions of Commands for Ring Fusion10Expanded Format10Boldfaced and Dotted Bonds10Bond Deletion1011.3.1 Larger Rings from Two or More Three-Membered Rings1011.3.2 Further Rings10                                                                                             | )1<br>)1<br>)2<br>)2                                                                                                    |

| CONTENTS |   |
|----------|---|
| JONIEMIS | ٠ |

| 12 Re | eaction Schemes                         | 105 |
|-------|-----------------------------------------|-----|
| 12.   | .1 Compound Numbers                     | 105 |
| 12.   | .2 Reaction Arrows                      | 107 |
| 12.   | .3 Display Formulas and Tabular Schemes | 108 |
|       |                                         |     |

# Chapter 1

# Introduction

### 1.1 History

#### 1.1.1 Version 1.00 (1993)

The first version of the  $\hat{XMTEX}$  system (version 1.00, 1993) with a detailed on-line manual has been deposited to NIFTY-Serve archives (FPRINT library No. 7) by the author[1] and to the CTAN by volunteers[2]. The articles on the construction and usage of  $\hat{XMTEX}$  have appeared in Ref. [3, 4]. Although the packages (style files) of the  $\hat{XMTEX}$  system have originally aimed at using under the  $\hat{ATEX}$  system, they also work effectively under the  $\hat{ATEX}$  system [5, 6] without any changes. Thus, what you have to do is to rewrite a top statement for  $\hat{ATEX}$  2.09 such as

\documentstyle[epic,carom,hetarom]{article}

into the counterpart for  $\LaTeX 2_{\varepsilon}$ , e.g.,

\documentclass{article}
\usepackage{epic,carom,hetarom}

#### 1.1.2 Version 1.01 (1996)

The Version 1.01 of the XMTEX system has been released in 1996, when the system with a detailed on-line manual was deposited to NIFTY-Serve archives (FPRINT library No. 7) by the author [7]. The system is now available from Fujita's homepage [8] via internet or from a CD-ROM that is attached to the reference manual published in 1997 [9].

The purpose of version 1.01 is the updating of  $\hat{X}^{L}MT_{E}X$  to meet the LaTeX  $2_{\varepsilon}$  way of preparing packages (option style files). The following items have been revised or added for encouraging the  $\hat{X}^{L}MT_{E}X$  users to write articles of chemical fields.

- 1. Each of the old sty files of  $\widehat{X}^nMT_EX$  has been rewritten into a dtx file, from which we have prepared a new sty file by using the docstrip utility of  $E^nT_EX 2_{\varepsilon}$ . If you want to obtain the document of each source file, you may apply  $E^nT_EX 2_{\varepsilon}$  to the corresponding drv file, which has also been prepared from the dtx file by using the docstrip utility.
- 2. Macros for drawing chair-form cyclohexanes and for drawing adamantanes of an alternative type have been added.
- 3. Macros for drawing polymers have been added.

<sup>&</sup>lt;sup>1</sup>The basic items described in the XÎMTEXbook are common and applied also in Version 2.00. Please refer to the XÎMTEXbook, when they are used without explanations in this manual.

- 4. The package chemist.sty, which was originally prepared for [13], has been rewritten into a dtx file and added to XIMTEX as a new component. This package enables us to use various functions such as
  - (a) the numbering and cross-reference of chemical compounds and derivatives,
  - (b) various arrows of fixed and flexible length for chemical equations,
  - (c) 'chem' version and chemical environments for describing chemical equations, and
  - (d) various box-preparing macros for chemical or general use.

### 1.1.3 Version 1.02 (1998, not released)

The Version 1.02 of XMTEX has been devoted to the development of the nested-substitution method, which simplifies the coding of XMTEX commands. In XMTEX version 1.01, each substituent is assumed to be rather small so that it can be specified by means of a substitution list "SUBSLIST". For example, 1-fluorobenzene,

$$\overline{\phantom{a}}$$
F

is drawn by the following code:

#### $\bzdrh{4==F}$

To draw a substituent with a complicated structure, a designation of the same line produces an insufficient result. Thus, if we simply write the code

#### \bzdrh{4==\bzdrh{}}

to draw a biphenyl structure, we have a separate structure as follows:

Within the scope of XMTEXversion 1.01, such a substituent with a complicated structure can be treated by three distinct methods (see Chapters 14 and 15 of XMTEXbook).

1. (Method I) When we write a code \bzdrh{4==}\bzdrh{} to draw a biphenyl structure, we obtain an insufficient result such as

since each command has an area to draw its target structure. To remedy this situation, we can write

\bzdrh{4==}\kern-33pt\bzdrh{}

Then, we obtain the following structure:

However, a more complicated adjustment is necessary to apply this method to a case in which the components of a structural formula are not linearly aligned.

2. (Method II) We can carry out the same task by using the LATEX picture environment. The code

\begin{picture}(1400,700)(0,0)
\put(0,0){\bzdrh{4==}}
\put(546,0){\bzdrh{}}
\end{picture}

produces the following structure:

This method realizes such a complicated adjustment as mentioned above, since the **\put** is capable of putting components at arbitrary positions.

3. (Method III) In a further method of drawing the biphenyl structure, one phenyl group is regarded as a substituent of the other phenyl. These two parts can be combined by writing a code,

in which the commands  $\ensuremath{\mbox{\mbox{kern}}}$  (for horizontal adjustment) and  $\ensuremath{\mbox{\mbox{\mbox{lower}}}}$  (for vertical adjustment) are used to adjust the substitution site. Thereby, we have

This method has a disadvantage of calculating adjustment values manually for every formula to be drawn.

These three methods are useful for drawing complicated structure. However, they have an essential disadvantage: their codes give no, or at most partial, connectivity data between parts to be combined, though such parts appear to be combined as a picture. For example, the code

producing

has no connectivity data at the meta position to the chlorine atom of the second benzene ring.

As clarified by the discussion in the preceding paragraphs, the XMTEX system should have a function to place substituents at appropriate sites without complex designation, where connectivity data are maintained during the process of drawing. The target of XMTEX Version 1.02 is to treat nested substitution with the automatic adjustment of substitution sites (named as the nested-substitution method). Concretely speaking, for example, such a code as

\bzdrh{1==F;4==\bzdrh{1==(y1);3==C1}}

directly produces

where the code shows that the second benzene ring is linked to the para position of the first benzene ring at the meta position to the chlorine atom. Thus the target accomplished by the "yl"-function, as shown in this code.

## 1.2 Version 2.00 (1998)

The "yl"-function developed in XMTEX Version 1.02 is regarded as a modification of SUSBLISTs. As an extension of this methodology, BONDLISTs can be modified to treat ring fusion, since each ring fusion is considered to be a kind of substitution on a bond. In addition, ATOMLIST can also be used to treat spiro rings, since each spiro ring is a kind of atom replacement at an appropriate vertex.

To expand the scope of the XMTEX system, we introduce several new functions as follows.

- 1. Several bond modifiers are added to draw alternative up- and down-bonds as well as to treat ring fusion.
- 2. The "yl"-function for SUBSLISTs is further improved. The commands \ryl and \lyl are prepared to typeset intervening moieties.

- 3. Ring fusion is treated by adding a fusing unit to the BONDLIST of each command.
- 4. Several fusing units (three- to six-membered units) are developed (fusering.sty).
- 5. A new function for typesetting a spiro ring is introduced in each command for general use. A spiro ring is treated by ring-replacement technique, where the corresponding code is written in the ATOMLIST of each command.
- 6. Commands for typesetting zigzag polymethylenes are developed (methylen.sty).
- 7. Commands for drawing six-six fused carbocycles and heterocycles are added.
- 8. An optional argument SKBONDLIST is added to each command of general use for drawing bold-faced and dotted skeletal bonds.
- 9. An optional argument OMIT is added to each command of general use for drawing related skeletons by bond deletion.

The XMTEX system (version 2.00) consists of package files listed in Table 1.1. The package file 'chemstr.sty' is the basic file that is automatically read within any other package file of XMTEX. It contains macros for internal use, e.g., common commands for bond-setting and atom-setting. The other package files contain macros for users. These files are designed to work not only as packages for  $\text{LMTEX} 2_{\varepsilon}$  but also as option style files for LMTEX 2.09 (native mode).

Table 1.1: Package Files of XMTEX

| package name | included functions                                              |
|--------------|-----------------------------------------------------------------|
| aliphat.sty  | macros for drawing aliphatic compounds                          |
| carom.sty    | macros for drawing vertical and horizontal types of carbocyclic |
|              | compounds                                                       |
| lowcycle.sty | macros for drawing five-or-less-membered carbocycles.           |
| ccycle.sty   | macros for drawing bicyclic compounds etc.                      |
| hetarom.sty  | macros for drawing vertical types of heterocyclic compounds     |
| hetaromh.sty | macros for drawing horizontal types of heterocyclic compounds   |
| hcycle.sty   | macros for drawing pyranose and furanose derivatives            |
| chemstr.sty  | basic commands for atom- and bond-typesetting                   |
| locant.sty   | commands for printing locant numbers                            |
| polymers.sty | commands for drawing polymers                                   |
| fusering.sty | commands for drawing units for ring fusion                      |
| methylen.sty | commands for drawing zigzag polymethylene chains                |
| xymtex.sty   | a package for calling all package files                         |
| chemist.sty  | commands for using 'chem' version and chemical environments     |

The use of xymtex.sty calling all package files may sometimes cause the " $T_EX$  capacity exceeded" error. In this case, you should call necessary packages distinctly by using the  $\usebox{usepackage}$  command.

# Chapter 2

# **Bond Modifiers Added**

### 2.1 Alternative Bond Modifiers for Up and Down Bonds

In addition to the original bond modifiers (see the XÎMTEX book), the present version of XÎMTEX provides us with several bond modifiers that can be used in the argument SUBSLIST of each XÎMTEX command. These modifiers are listed in Table 2.1 along with the original bond modifiers.

The added bond modifiers, 'Sd' (d for down) and 'Su' (u for up), designate  $\alpha$ - and  $\beta$ -bonds in such an exchanged manner as the original bond modifiers, 'SA' and 'SB' designate. Figure 2.1 shows the comparison between the added bond modifiers and the original ones by using a cyclohexane skeleton (\cyclohexanev).

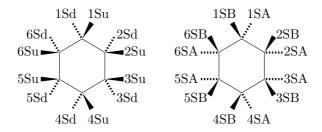

Figure 2.1: Bond Modifiers for  $\alpha$ - and  $\beta$ -Bonds

### 2.2 Bond Modifiers for Ring Fusion

In the present version (2.00), we have added a new function for ring fusion. Since the function requires bond modifiers for designating substitution at such fused positions, we have added the modifiers, 'FA', 'FB', 'GA', and 'GB'. These modifiers are illustrated in Figure 2.2

| Bond Modifiers | Printed structures                                                                  |
|----------------|-------------------------------------------------------------------------------------|
| Original Bond  | Modifiers                                                                           |
| n  or  nS      | exocyclic single bond at $n$ -atom                                                  |
| nD             | exocyclic double bond at $n$ -atom                                                  |
| nA             | alpha single bond at $n$ -atom                                                      |
| nB             | beta single bond at n-atom                                                          |
| nSa            | alpha (not specified) single bond at n-atom                                         |
| nSb            | beta (not specified) single bond at $n$ -atom                                       |
| nSA            | alpha single bond at $n$ -atom (dotted line)                                        |
| nSB            | beta single bond at n-atom (boldface)                                               |
| Bond Modifier  | s Added                                                                             |
| $n\mathrm{Sd}$ | alpha single bond at $n$ -atom (dotted line) with an alternative direction to $nSA$ |
| nSu            | beta single bond at $n$ -atom (boldface) with an alternative direction to $nSB$     |
| nFA            | alpha single bond at $n$ -atom (dotted line) for ring fusion                        |
| nFB            | beta single bond at n-atom (boldface) for ring fusion                               |
| nGA            | alpha single bond at $n$ -atom (dotted line) for the other ring fusion              |
| nGB            | beta single bond at $n$ -atom (boldface) for the other ring fusion                  |

Table 2.1: Locant numbering and bond modifiers for SUBSLIST

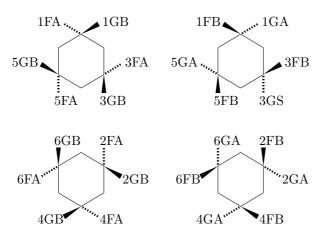

Figure 2.2: Bond Modifiers for Ring Fusion

# Chapter 3

# Nested-Substituent Method

#### 3.1 Introduction

Chapter 14 (Combining Structures) and Chapter 15 (Large Substituents) of the XMTEXbook have described several techniques to draw complicated formulas. Among them, the nested-substituent method is most promising. For example, the code

gives a combined structure,

Although the code shows the connectivity between the two phenyl groups, the following disadvantages remain:

- 1. The code contains no data indicating that the connection site is the meta-position concerning the fluorine atom.
- 2. The commands \kern (for horizontal adjustment) and \lower (for vertical adjustment) are necessary to adjust the substitution site.

As clarified by the above examples, the main target of XMTEX Version 2.00 is to extend the nested-substituent method so that it provides a function of indicating full connectivity data as well as a function of automatic adjustment without using such commands as \kern and \lower.

### 3.2 "yl"-Functions

In  $\hat{X}^0$ MTEX Version 2.00, the "yl"-function is added so as to improve the nested-substituent method. Thereby, any structure drawn by a  $\hat{X}^0$ MTEX command (except a few special commands) can be converted into the corresponding substituent by adding the code (y1) with a locant number. The resulting code for the substituent can be added to the SUBSLIST of any other command for drawing a mother skeleton, where the final code contains the full connectivity data of the combined structure. For example, the code

\bzdrh{1==Cl;4==\bzdrh{1==(yl);3==F}}

16

typesets the following structure,

Thus, fluorobenzene produced by the command \bzdrh{3==F} is converted into a substituent, i.e. 3-fluorophenyl, by adding the code (y1), as shown in the code, \bzdrh{1==(y1);3==F}. Then, the resulting code is added to the SUBSLIST of another command \bzdrh.

The connectivity at the meta-position is represented by the statement 1==(y1) of the inner code  $\bzdrh{1==(y1);3==F}$ . Note that the inner code  $\bzdrh{1==(y1);3==F}$  produces a substituent with no height and no width and that the reference point of the substituent is shifted to the point no. 1 by the (y1)-statement in order to link to the mother structure (the phenyl group produced by the code  $\bzdrh{1==C1;4==\{...\}}$ ).

The shift of a reference point becomes clear when we examine a formula,

generated by the code,

\bzdrh{1==Cl;3==\bzdrh{6==(yl);3==F}}

The original structure of the substituent with no "yl" function is found to be

as generated by the code

\begin{picture}(700,800)(0,0)
\put(0,0){\bzdrh{3==F}}
\put(0,0){\circle\*{50}}
\end{picture}

where the solid circle is the reference point. The picture shown above indicates that the reference point is different from any vertices of the benzene ring. On the other hand, the code with a "yl"-function,

\begin{picture}(700,800)(0,-200) \put(0,0){\bzdrh{6==(y1);3==F}} \put(0,0){\circle\*{50}} \end{picture}

typesets the following structure,

The picture shown above indicates that the reference point is shifted to the position no. 6 of the benzene ring.

The code  $\bzdrh{1==(yl);3==F}$  producing the substituent can be used in the argument of any structure-drawing command of  $X^TMT_EX$ . The following example is the one in which it is placed in the argument of a command  $\bzdrv$ . Thus, the code

typesets the following structure,

The structural formula of 1-chloro-4-morphorinobenzene can be drawn in two different ways. The codes,

\bzdrh{1==Cl;4==\sixheteroh[]{1==N;4==0}{1==(yl)}} \hskip 6cm \sixheteroh[]{1==N;4==0}{1==\bzdrh{1==Cl;4==(yl)}}

produce the following formulas:

In the former code, the morphorino group is regarded as a substituent, as the name "1-chloro-4-morphorinobenzene" indicates. On the other hand, the chlorophenyl group is considered to be a substituent in the latter code so as to correspond to the name "N-(4-chlorophenyl)morphorine".

The "yl"-function is quite versatile, as indicated by the code,

 $\label{eq:decaheterov} $$ \end{align*} $$ \end{align*} $$ \e$ 

producing the following structure:

where the substituted phenyl group is regarded as a substituent. An opposite view can be realized by the code

 $\label{eq:decay_decay} $$ \z=0e; 4==0e; 6==Br; % $$ 1==\decayeterov[] {4a==N}{4D==0; 7B==H0; {\{10}A}==H; 5==(y1)} $$$ 

which typesets the same structure:

where the moiety drawn by the command \decaheterov is regarded as a substituent.

Two or more substituents generated by the "yl"-function can be introduced into an ATOMLIST. For example,

 $\bzdrh{1==\bzdrh{4==(y1)}; 4==\bzdrh{1==(y1); 3==F}}$ 

typesets the following structure,

The structural formula of hexaphenylbenzene can be drawn by this technique. Thus the code,

```
\bzdrv{1==\bzdrv{4==(y1)};%
2==\bzdrv{5==(y1)};3==\bzdrv{6==(y1)};%
4==\bzdrv{1==(y1)};5==\bzdrv{2==(y1)};%
6==\bzdrv{3==(y1)}}
```

generates the following formula:

### 3.3 Nested "yl"-functions

Two or more "yl"-functions can be nested. For example, a structure

depicted by the code,

\tetrahedral{0==C;1D==0;4==\bzdrh{1==(yl)}}

can be converted into a substituent by adding "yl"-function, as shown in the following code:

\tetrahedral{2==(y1);0==C;1D==0;4==\bzdrh{1==(y1)}}

Then this substituent is nested in the SUBSLIST of the command \cyclohexaneh to give a code,

Thereby we have the structural formula of benzoylcyclohexane:

The resulting structure can be further converted into a substituent by adding "yl"-function. The following example shows that the substituent is linked to the 4-position of a naphthol ring:

which is typeset by the triply nested code:

```
\naphdrh{1==H0;4==%
\cyclohexaneh[]{1==(yl);4==%
\tetrahedral{2==(yl);0==C;1D==0;4==\bzdrh{1==(yl)}}}}
```

The same structural formula can be drawn by regarding the 1-naphthol-4-yl group and the benzoyl group as substituents, as shown in the following code:

```
\cyclohexaneh[]{\%
1==\naphdrh{1==H0;4==(yl)};\%
4==\tetrahedral{2==(yl);0==C;1D==0;4==\bzdrh{1==(yl)}}}
```

Accordingly, we have

The structure of benzoylcyclohexane can also be drawn by considering the **\tetrahedral** moiety as a mother skeleton, as shown in the code:

$$\tetrahedral{0==C;1D==0;4==\bzdrh{1==(yl)};2==\cyclohexaneh[]{4==(yl)}}$$

Thereby, we have the formula,

which shows that two or more substituents produced by the "yl"-function can be written in a SUBSLIST. This treatment corresponds to the alternative name of benzoylcyclohexane, i.e., cyclohexyl phenyl ketone, since the codes \cyclohexaneh{4==(yl)} and \bzdrh{1==(yl)} represent a cyclohexyl and a phenyl group, respectively.

Although the structure drawn by  $\cyclohexaneh$  cannot be used as a substituent concerning the cyclohexane ring, the SUBSLIST of the command  $\cyclohexaneh$  is capable of accommodating the substituent  $\neq 1=H0;4==(y1)$  to give

which typesets the same structural formula:

The formula,

illustrates the more complicated structure of a code with nested "yl"-functions:

```
\bzdrv{%
```

```
1==\bzdrv{4==(y1);2==\bzdrv{5==(y1)}};%
2==\bzdrv{5==(y1);3==\bzdrv{6==(y1)}};%
3==\bzdrv{6==(y1);4==\bzdrv{1==(y1)}};%
4==\bzdrv{1==(y1);5==\bzdrv{2==(y1)}};%
5==\bzdrv{2==(y1);6==\bzdrv{3==(y1)}};%
6==\bzdrv{3==(y1);1==\bzdrv{4==(y1)}}
```

To simplify the coding, we define a macro drawing a biphenyl unit as follows:

```
\def\biph#1#2#3{\bzdrv{#1==(y1);#2==\bzdrv{#3==(y1)}}}
```

Then, this macro is used in the SUBSLIST of \bzdrv to give the code,

#### \bzdrv{%

```
1=\biph{4}{2}{5};%

2=\biph{5}{3}{6};%

3=\biph{6}{4}{1};%

4=\biph{1}{5}{2};%

5=\biph{2}{6}{3};%

6=\biph{3}{1}{4}}
```

Thereby, we have

A more complex nested code,

```
\vspace*{8cm}
\bzdrv{%
1==\bzdrv{4==(y1);2==\bzdrv{5==(y1);3==\bzdrv{6==(y1);%
3=\bzdrv{6==(yl);4==\bzdrv{1==(yl);4==\bzdrv{1==(yl);%}}
4==\bzdrv{1==(y1);5==\bzdrv{2==(y1);5==\bzdrv{2==(y1);%
5==\bzdrv{2==(y1)}}}}}}};%
2==\bzdrv{5==(y1);3==\bzdrv{6==(y1);4==\bzdrv{1==(y1);%
4==\bzdrv{1==(y1);5==\bzdrv{2==(y1);5==\bzdrv{2==(y1);%
5==\bzdrv{2==(y1);6==\bzdrv{3==(y1);6==\bzdrv{3==(y1);%
6==\bzdrv{3==(y1)}}}}}}};%
3=\bzdrv{6==(yl);4==\bzdrv{1==(yl);5==\bzdrv{2==(yl);%}}
5==\bzdrv{2==(y1);6==\bzdrv{3==(y1);6==\bzdrv{3==(y1);%
6==\bzdrv{3==(y1);1==\bzdrv{4==(y1);1==\bzdrv{4==(y1);%
1==\bzdrv{4==(yl)}}}}}};%
4==\bzdrv{1==(y1);5==\bzdrv{2==(y1);6==\bzdrv{3==(y1);%
6==\bzdrv{3==(y1);1==\bzdrv{4==(y1);1==\bzdrv{4==(y1);%
1==\bzdrv{4==(y1);2==\bzdrv{5==(y1);2==\bzdrv{5==(y1);%
2==\bzdrv{5==(y1)}}}}}}};%
5==\bzdrv{2==(y1);6==\bzdrv{3==(y1);1==\bzdrv{4==(y1);%
1==\bzdrv{4==(y1);2==\bzdrv{5==(y1);2==\bzdrv{5==(y1);%
2==\bzdrv{5==(y1);3==\bzdrv{6==(y1);3==\bzdrv{6==(y1);%
3==\bzdrv{6==(y1)}}}}}}};;;%
\%6=\bzdrv{3==(y1);1==\bzdrv{4==(y1);2==\bzdrv{5==(y1);}}
2=\bzdrv{6==(y1);3==\bzdrv{6==(y1);3==\bzdrv{6==(y1);%}}
3=\bzdrv{6==(yl); 4==\bzdrv{1==(yl); 4==\bzdrv{1==(yl); %}}
%4==\bzdrv{1==(y1)}}}}}}}}
}
```

produces the following formula:<sup>1</sup>

<sup>&</sup>lt;sup>1</sup>To avoid "TeX capacity exceeded", the last substituents are commented out. If your computer environment has a sufficient capacity, you can process the full list of commands.

The code to draw this structural formula is too complicated to cause the "TeX capacity exceeded" error. To avoid the error, we use \clearpage commands before and after the output of the formula. In addition, we call only necessary packages to treat this document without the use of xymtex.sty calling all package files.

#### 3.4 Remarks

#### 3.4.1 Drawing Domains

Substituents produced by the "yl"-function have no dimensions. For example, benzoylcyclohexane

produced by the code

```
\cyclohexaneh[]{4==%
\tetrahedral{2==(yl);0==C;1D==0;4==\bzdrh{1==(yl)}}}
```

has a drawing domain around the cyclohexane mother skeleton, as encircled by a frame. Since the bezoyl moiety occupies no area, it may be superimposed on other contexts so as to require some space adjustments. For example, the above code duplicated without any space adjustment,

```
\cyclohexaneh[]{4==%
\tetrahedral{2==(yl);0==C;1D==0;4==\bzdrh{1==(yl)}}}
\cyclohexaneh[]{4==%
\tetrahedral{2==(yl);0==C;1D==0;4==\bzdrh{1==(yl)}}}%
```

gives an insufficient result:

This superposition can be avoided by a horizontal spacing. Thus the code

```
\cyclohexaneh[]{4==%
\tetrahedral{2==(yl);0==C;1D==0;4==\bzdrh{1==(yl)}}}
\hskip2cm
\cyclohexaneh[]{4==%
\tetrahedral{2==(yl);0==C;1D==0;4==\bzdrh{1==(yl)}}}%
```

typesets improved formulas:

If a more thorough adjustment is required, a formula should be placed in a LATEX picture environment as follows.

```
\begin{picture}(1600,900)(0,0)
\cyclohexaneh[]{4==%
\tetrahedral{2==(yl);0==C;1D==0;4==\bzdrh{1==(yl)}}}
\end{picture}
```

This code produces

where a frame is added by means of a \fbox command.

A drawing domain around a formula depends upon a mother skeleton selected. For example, the formula of benzoylcyclohexane at the top of this section has a drawing domain shown by the frame, since a \cyclohexaneh is selected as a mother skeleton. On the other hand, the alternative formula of benzoylcyclohexane depicted by the code,

$$\t=(y1)$$
; 2==\cyclohexaneh[]{4==(y1)};

has a drawing domain due to the \tetrahedral skeleton. Thus, the code gives the following output:

where the frame indicates such a drawing domain, when an \fbox command is used around the command \tetrahedral. The domain shown by the frame (due to \fbox) is equal to any domain based on the simple use of the \tetrahedral command (without using the "yl"-function). For example, compare the above frame with the one appearing in the formula,

depicted by the code,

\fbox{\tetrahedral{0==C;1D==0;4==C1;2==C1}}

#### 3.4.2 Reference Points

Each XMTEX command for drawing a mother skeleton has its reference point and its inner reference point. These points can be printed out by switching \orightarrow oright on. For example, the code

```
{
\origpttrue
\cyclohexanev{}
}
generates the diagram:
```

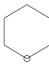

•

where the solid circle indicates the reference point (0,0) and the open circle indicates the inner reference point (400,240). The values of coordinates are output on a display and in a log file:

```
command 'sixheterov' origin: (0,0) ---> (400,240)
```

since \cyclohexanev is based on \sixheterov.

# Chapter 4

# Linking Units

The commands \ryl and \lyl described in this chapter are added to the chemstr package (file name: chemstr.sty). The \divalenth command is added to the aliphat package (file name: aliphat.sty).

### 4.1 \ryl command

The "yl"-function provides us with a tool to generate a substituent that is linked *directly* to a substitution site of a mother skeleton. There are, however, many cases in which a substituent is linked to a substitution site by an intervening unit (e.g., O, SO<sub>2</sub> and NH). The command \ryl is used to generate a right-hand substituent with a linking unit. For example, the code

$$\ryl(5==NH--S0_{2})\{4==bzdrh\{1==(yl)\}\}$$

produces a benzenesulfonamido substituent,

The resulting unit is added to the SUBSLIST of a command for drawing a skeletal command. For example, the code

$$\bzdrh{3==\ryl(5==NH--S0$_{2}$){4==\bzdrh{1==(yl)}}}$$

generates the following formula:

The \ryl command takes two arguments.

\ryl(LINK){GROUP}

The first argument LINK in the parentheses indicates an intervening unit with an integer showing the slope of a left incidental bond. For example, the number 5 of the code  $5==NH--S0_{2}$  shown above represents that the left terminal is to be linked through (-5, -3) bond, though the linking bond is not typeset by the \ryl command only. The slopes of the linking bonds are designated by integers between 0 and 8:

The second argument GROUP of \ryl is a substituent produced by a "yl"-function, where a number before a delimiter (==) indicates the slope of a right incidental bond. For example, the number 4 of the code 4==\bzdrh{1==(yl)} shown above represents that the right terminal is to be linked through (1,0) bond to the benzene ring generated by the \bzdrh command. The slopes of the linking bonds are designated by integers between 0 and 8:

To illustrate linking bonds with various slopes, the code

```
\cyclohexanev[]{%
1==\ry1(8==NH--S0$_{2}$){1==\bzdrh{6==(y1)}};
2==\ry1(5==NH--S0$_{2}$){4==\bzdrh{1==(y1)}};
3==\ry1(3==NH--S0$_{2}$){4==\bzdrh{1==(y1)}};%
4==\ry1(0==NH--S0$_{2}$){7==\bzdrh{2==(y1)}}}
```

is written to give

Other examples are drawn by the code

```
\cyclohexaneh[]{\%
3==\ryl(7==NH--S0\$_{2}\$)\{4==\bzdrh\{1==(yl)\}\};
5==\ryl(1==NH--S0\$_{2}\$)\{4==\bzdrh\{1==(yl)\}\};\%
4==\ryl(4==NH--S0\$_{2}\$-NH)\{4==\bzdrh\{1==(yl)\}\}\}
```

giving

$$\begin{array}{c|c} & & & \\ & & & \\ & & & \\ & & & \\ & & & \\ & & & \\ & & & \\ & & & \\ & & & \\ & & & \\ & & & \\ & & & \\ & & & \\ & & & \\ & & \\ & & & \\ & & \\ & \\ & & \\ & & \\ & & \\ & \\ & & \\ & & \\ & & \\ & & \\ & & \\ & & \\ & & \\ & & \\ & & \\ & & \\ &$$

The first argument in the parentheses of the command  $\rule 1$  contains a string of letters after an intermediate delimiter ==, where a left linking site is shifted according to the length of the letter string. The above formula shows such an example as having NH–SO<sub>2</sub>–NH.

The following examples compare the "yl"-function with the \ryl command.

\cyclohexaneh{4==\bzdrh{1==(yl)}} \hskip2cm \cyclohexaneh{4==\ryl(4==0){4==\bzdrh{1==(yl)}}}

The compound 21 on page 299 of the  $\hat{X}^{1}MT_{E}X$ book can be alternatively drawn by using the  $\rule X^{1}MT_{E}X$ book can be alternatively drawn by using the  $\rule X^{1}MT_{E}X$ book can be alternatively drawn by using

which typeset the following formula:

$$\begin{array}{c} \text{MeO} \\ \text{NC} \\ \text{N-NH} \\ \text{O} \\ \\ \text{SO}_2\text{Cl} \\ \end{array}$$

The first argument of the  $\rule{ryl}$  is optional; i.e., it can be omitted. Such an omitted case is useful to draw a methylene as a vertex. For example, a methylene is represented as a character string "CH<sub>2</sub>", as shown in the formula,

This formula is generated by the code,

where the  $\rule Tyl$  command takes an optional argument in parentheses to draw  $CH_2$  explicitly. Such a methylene can alternatively be represented as a simple vertex, as shown in the formula,

This formula is generated by the code,

```
\sixheterov[d]{2==S}{5==\null;%
3==\ryl{3==\sixheterov[d]{2==S}{5==(yl)}}}
```

where the \ryl command takes no optional argument.

The second argument of the \ryl command can accommodate substituents other than a substituent generated by the "yl" function. For example, the inner code \ryl{0A==Me;...} in the code,

represents a methyl group on a vertex due to the command \ryl. Thereby, we have

### 4.2 \lyl command

The command \lyl is the left-hand counterpart of the command \ryl.

\lyl(LINK){GROUP}

The slopes of the linking bonds concerning the right terminal are designated by integers between 0 and 8:

The slopes of the linking bonds concerning the left terminal are designated by integers between 0 and 8:

To illustrate linking bonds with various slopes, the code

```
\cyclohexanev[]{%
1==\ly1(8==S0$_{2}$--HN){1==\bzdrh{5==(y1)}};%
6==\ly1(5==S0$_{2}$--NH){4==\bzdrh{4==(y1)}};%
5==\ly1(3==S0$_{2}$--NH){4==\bzdrh{4==(y1)}};%
4==\ly1(0==S0$_{2}$--HN){7==\bzdrh{3==(y1)}}}
```

is written to give

Other examples are drawn by the code

```
\cyclohexaneh[]{%
2==\lyl(7==S0$_{2}$--NH){4==\bzdrh{4==(yl)}};
6==\lyl(1==S0$_{2}$--NH){4==\bzdrh{4==(yl)}};%
1==\lyl(4==NH--S0$_{2}$--HN){4==\bzdrh{4==(yl)}}}
giving
```

The first argument in the parentheses of the command  $\label{lyl}$  contains a string of letters after an intermediate delimiter ==, where a left linking site is shifted according to the length of the letter string. The above formula shows such an example as having NH–SO<sub>2</sub>–NH.

The structural formula of adonitoxin, which has once been depicted in a different way in Chapter 15 of the XIMTEXbook can be obtained by the code,

```
\steroid{{{10}}==\lmoiety{OHC};{{14}}==OH;%
{{13}}==\lmoiety{H$_{3}$C};{{16}}==OH;%
{{17}}==\fiveheterov[e]{3==0}{4D==0;1==(y1)};%
3==\ly1(3==0){8==%
\pyranose{1Sb==(y1);1Sa==H;2Sb==H;2Sa==OH;3Sb==H;3Sa==OH;4Sb==H0;%
4Sa==H;5Sb==H;5Sa==CH$_{3}$}}
```

### 4.3 Nested \ryl and \lyl commands

Two or more \ryl and \lyl commands can be nested. Let us illustrate nesting processes by drawing a cyan dye releaser, which has once been depicted in different ways (see Chapters 14 and 15 of the

 $\hat{X}MTEXbook$ ).

$$OCH_2CH_2OCH_3$$
 
$$OH$$
 
$$NH-SO_2$$
 
$$NH-SO_2$$
 
$$SO_2-NH$$
 
$$NO_2$$
 
$$NO_2$$
 
$$SO_2CH_3$$

First, the code

$$$$ \left(4=NH-S0_{2}\right) {4=\left(y1\right); 2=OCH_{2}\CH_{2}\CH_{3}\; % S=\left(y1\right); 2=OCH_{2}\CH_{2}\CH_{3}\; % S=\left(y1\right); 2=OCH_{2}\CH_{2}\CH_{2}\CH_{3}\; % S=\left(y1\right); 2=OCH_{2}\CH_{2}\CH_{2}\CH_{2}\CH_{3}\CH_{3}\; % S=\left(y1\right); 2=OCH_{2}\CH_{2}\CH_{2}\CH_{3}\CH_{3}\CH$$

generates a substituent:

$$\begin{array}{c} OCH_2CH_2OCH_3 \\ \\ NH-SO_2 \end{array}$$

in which the command \null is used to show a further substitution site. The resulting substituent is nested in the SUBSLIT of another \bzdrv command as shown in the code:

$$\bzdrv{1==0H;5==CH$_{3}$;4==0C$_{16}$H$_{33}$;% $$2==\ryl(4==NH--S0$_{2}$)_{4==\bzdrh{1==(y1);2==0CH$_{2}$CH$_{2}$0CH$_{3}$;% $$5==\null}}$$

Thereby we have

$$\begin{array}{c} OCH_2CH_2OCH_3\\ OH\\ NH-SO_2\\ \\ OC_{16}H_{33} \end{array}$$

The inner code 5==\null is replaced by a further code of substitution:

 $5==\ryl(2==NH--S0_{2}){4==\bzdrh{1==(yl);5==\null}}%$ 

to give a code,

```
\bzdrv{1==0H;5==CH$_{3}$;4==0C$_{16}$H$_{33}$;%
2==\ryl(4==NH--S0$_{2}$){4==\bzdrh{1==(yl);2==0CH$_{2}$CH$_{2}$0CH$_{3}$;%
5==\ryl(2==NH--S0$_{2}$){4==\bzdrh{1==(yl);5==\null}}%
}}
```

This code generates the following structure (Formula A):

$$\begin{array}{c} OCH_2CH_2OCH_3 \\ \\ OH \\ NH-SO_2 \\ \\ OC_{16}H_{33} \end{array}$$

Another substituent is typeset by the code,

$$$$ \left(2=S0_{2}$-NH)_{4==\infty}_{1==(y1);5==0H;\%} \\ 8=\left(4=N-N\right)_{4==bzdrh_{4==(y1);1==N0}_{2}$;5==S0_{2}$CH_{3}$}) \right)$$

Then, we have a substituent (Formula B):

$$SO_2-NH-$$

$$NO_2-N=N-$$

$$SO_2CH_3$$

Finally, the inner code 5==\null for Formula A is replaced by the code for Formula B in order to combine Formula A with Formula B. Then we obtain a code represented by

```
\bzdrv{1==0H;5==CH$_{3}$;4==0C$_{16}$H$_{33}$;%

2==\ryl(4==NH--S0$_{2}$){4==\bzdrh{1==(yl);2==0CH$_{2}$CH$_{2}$0CH$_{3}$;%

5==\ryl(2==NH--S0$_{2}$){4==\bzdrh{1==(yl);%

5==\ryl(2==S0$_{2}$--NH){4==\naphdrh{1==(yl);5==0H;%

8==\lyl(4==N=N){4==\bzdrh{4==(yl);1==N0$_{2}$;5==S0$_{2}$CH$_{3}$}}}}}}}
```

Thereby, we have a target formula:

$$OCH_{2}CH_{2}OCH_{3}$$

$$OH$$

$$NH-SO_{2}$$

$$NH-SO_{2}$$

$$NO_{2}$$

$$NO_{2}$$

$$NO_{2}$$

$$NO_{2}$$

$$OC_{16}H_{33}$$

$$NO_{2}$$

$$NO_{2}$$

$$OH$$

$$NO_{2}$$

The structural formula of adonitoxin, which has been drawn by considering the steroid nucleus to be a mother skeleton in the preceding subsection, can be alternatively drawn by nesting a "yl"-function and a \ryl command. In this case, the pyranose ring is regarded as a mother skeleton. Thus, the code

\pyranose{1Sa==H;2Sb==H;2Sa==OH;3Sb==H;3Sa==OH;4Sb==HO;% 4Sa==H;5Sb==H;5Sa==CH\$\_{3}\$;% 1Sb==\ryl(8==0){3==% \steroid{3==(y1);{{10}}==\lmoiety{OHC};{{14}}==OH;% {{13}}==\lmoiety{H\$\_{3}\$C};{{16}}==OH;% {{17}}==\fiveheterov[e]{3==O}{4D==O;1==(y1)}}}

typesets the following formula:

### 4.4 \divalenth command

The command \divalenth generates a divalent skeleton with variable length.

\divalenth{GROUP}{SUBSLIST}

The divalent skeleton is given by a string of alphabets in the GROUP argument. The locant number in the GROUP argument is fixed to be zero. For example, the code

 $\begin{array}{ll} & & \\ & & \\ & &$ 

generates a linear formula:

4,4'-Methylenedibenzoic acid can be drawn in the same line. The code

 $\label{lem:divalenth} $$ \det\{0==CH\$_{2}\$\}_{1==\bzdrh\{4==(yl); 1==H00C\}; 2==\bzdrh\{1==(yl); 4==C00H\}\}$ generates$ 

$$\mathrm{HOOC} - \hspace{-1em} \begin{array}{c} \hspace{-1em} -\hspace{-1em} \hspace{-1em} \hspace{-1em} -\hspace{-1em} \hspace{-1em} \hspace{-1em} \end{array} \hspace{-1em} - \hspace{-1em} \hspace{-1em} \hspace{-1em} \hspace{-1em} -\hspace{-1em} \hspace{-1em} \hspace{-1em} \hspace{-1em} \hspace{-1em} \hspace{-1em} -\hspace{-1em} \hspace{-1em} \hspace{-1em} \hspace{-1em} \hspace{-1em} -\hspace{-1em} \hspace{-1em} \hspace{-1em} \hspace{-1em} \hspace{-1em} \hspace{-1em} -\hspace{-1em} \hspace{-1em} \hspace{-$$

In place of the  $CH_2$  unit described in the preceding example, we introduce the  $O-CH_2-O$  unit so as to give 4,4'-methylenedioxydibenzoic acid. The structural formula can be drawn to be

$$\mathrm{HOOC} - \hspace{-1em} \begin{array}{c} \hspace{-1em} -\hspace{-1em} \hspace{-1em} \hspace{-1$$

by means of the code:

Note that the starting point of the moiety generated by the code  $2=\bzdrh{1==(yl);4==C00H}$  is automatically shifted so as to accommodate the O-CH<sub>2</sub>-O unit.

An additional example of the use of the \divalenth command is the drawing of 1,6'-ureylenedi-2-naphthalenesulfonic acid

$$SO_3H$$
  $SO_3H$   $NH$ – $CO$ – $NH$ 

by means of the code

 p-[2-(m-Carboxyphenoxy)ethyl]benzoic acid is drawn by the code

which generates a formula:

The same structure can be depicted by applying the "yl"-function to the  $\d$ ivalenth command. The code

$$\label{eq:cooh} $$ \det\{6=COOH; 4==\% \ \det\{0=0-CH\_{2}\-CH\_{2}\$$

generates the same formula:

This type of usage gives an equivalent function of the command \ryl or \lyl. Compare this with an example using the \ryl command:

This code gives the same formula:

## 4.5 Remarks

The use of \divalenth with a "yl"-function has no means of adjusting the left-hand point of linking. For example, the code,

```
\bzdrv{2==C00H; 4==% \divalenth{0==0--CH$_{2}$--CH$_{2}$}{1==(y1); 2==\bzdrh{1==(y1); 4==C00H}}}
```

give an insufficient formula:

where the left-hand point of linking should be shifted to a more appropriate direction. On the other hand, the \ryl (or \lyl) command can correctly specify the left-hand point of linking. Thus the code,

typesets a formula:

COOH 
$$O-CH_2-CH_2-COOH$$

where the code  $0==0--CH_{2}^{2}\$  specifies the left-hand terminal of the unit  $O-CH_2-CH_2$  is linked at the upper point of the oxygen atom.

# Chapter 5

# Ring Fusion

## 5.1 Ring Fusion on Carbocyclic Compounds

### 5.1.1 Designation of Fused Bonds

A unit to be fused is written in the BONDLIST of a command with a bond specifier (a lowercase or uppercase alphabet). For example, the code

#### \hanthracenev[{A\sixfusev{}}{d}}]{}

gives a perhydroanthracene with a fused six-membered ring at the bond 'a' of the perhydroanthracene nucleus:

The letter 'A' of the code {A\sixfusev{}{d}} is a bond specifier that represents the older terminal of the bond 'a' of the perhydroanthracene nucleus (For the designation of the bonds of perhydroanthracene, see Chapter 5 of the XMTEXbook.¹ Note that the younger terminal of the bond 'a' is designated by the letter 'a'. On the other hand, the code \sixfusev{}{d} of {A\sixfusev{}{d}} in the BONDLIST represents the fused six-membered ring with the bond 'd' omitted. The letter 'd' indicates that the fusing point of the unit is the younger terminal of the omitted bond 'd'. If the the fusing point of the unit is the other (older) terminal, the corresponding uppercase letter 'D' should be used.

Accordingly, the same formula can be drawn by the code exchanging uppercase and lowercase letters,

#### \hanthracenev[{a\sixfusev{}{}{D}}]{}

Thereby, we have

 $<sup>^{1}</sup>$ The word 'older' or 'younger' is concerned with the order of numbering of vertices. For a six-membered ring, the numbering 1-2-3-4-5-6-1 shows that the terminal 1 of the bond 'a' (1-2) is younger, while the terminal 2 of the bond 'a' is older. It should be noted that the terminal 6 of the bond 'f' (6-1) is younger, while the terminal 1 of the bond 'f' is older.

Two or more rings can be fused. For example, the code

#### 

generates a formula with two fused rings at the bonds 'a' and 'c' of a perhydroanthracene nucleus.

The BONDLIST can accommodates usual bond specifiers without a fusing unit in order to designate inner double bonds. For example, the code

### 

gives a hydroanthracene that have inner double bonds as well as a fused six-membered ring:

Note that the command  $\sixfusev$  can take an optional argument to designate inner double bonds, as shown by the code  $\sixfusev[a]{}{d}$ .

In order to specify substituents in addition, we can use the SUBSLIST of the command \hanthracenev as well as the one of the command \sixfusev. For example, the code

gives a hydroanthracene having additional substituents:

The compound 13 on page 294 (Chapter IV-4) of the  $\hat{X}^{1}MT_{E}X$ book can alternatively be drawn by applying the present technique. Thus, the code

gives the following formula:

# 5.2 Ring Fusion on Heterocyclic Compounds

The methodology of ring fusion for heterocyclic compounds is the same as described for carbocyclic compounds. Thus, a unit to be fused is written in the BONDLIST of a command with a bond specifier (a lowercase or uppercase alphabet). For example, the code

gives the structural formula of carbazole:

which is depicted by attaching a six-membered ring ( $\sum_{e}$ ) to the bond 'b' of an indole nucleus.

Let us consider the substitution of a carbon atom with a nitrogen atom at one of the fused positions in the above compound, as shown by the following formula:

This formula is obtained by writing the code:

where the code 6==\null in the ATOMLIST of \sixfusev (for the fused six-membered ring) and the code 3==N in the ATOMLIST of \nonaheterov produces the nitrogen atom at the fused position. The specification of the nitrogen atom is also available by exchanging \null and N. Thus the code

gives the same structural formula:

The ring fusion at the bond 'a' of perhydroindole is represented by the code

which gives a heterocycle:

Benz[h]isoquinoline,

can be typeset by the code,

#### 

in which the bond specifier 'h' corresponds to the h of the IUPAC name. Note that the IUPAC name regards the structure as an isoquinoline (drawn by **\decaheterovt**) fused by a benzo moiety. The same structure can be drawn by the alternative code:

#### 

which regards the structure as a naphthalene nucleus (drawn by \decaheterov) with a fused heterocycle. Thereby, we have

## 5.3 Nested Ring Fusion

gives the structural formula of the fused heterocycle:

which is depicted by attaching a six-membered ring ( $\sum[s]{}{e}$ ) to the bond 'b' of an indole nucleus.

The structural formula of pyrido[1',2':1,2]imidazo[4,5-b]quinoxaline,

is generated by the code,

\nonaheterov[adh%
{b\sixfusev[ac]{6==\null}{}{e}}%
{f\sixfusev[ace]{}{}b}}]{1==N;3==N;4==N;7==N}{}

Since this code is intended to contain no nested ring fusion, the order of structure construction is different from that of the IUPAC name.

The IUPAC name, pyrido[1',2':1,2]imidazo[4,5-b]quinoxaline, corresponds to a quinoxaline with a fused five-membered ring (an imidazo moiety) which is in turn fused by a six-membered ring (a pyrido moiety). The order of constructing the IUPAC name is realized in the code with nested ring fusion,

which produces the same structure,

Note that the indicators '1',2' and '1,2' of the locant [1',2':1,2] in the IUPAC name correspond respectively to the bond specifiers, 'E' and 'b', appeared in the code,  $\{b \leq ac\} \{6==null\} \{\} \{E\} \}$ . On the other hand, the indicators, '4,5' and 'b' of of the locant [4,5-b] are respectively associated with the specifiers, 'd' and 'b', appeared in the code,  $\{b \leq ac\} \{1:=n;3=n\} \{\} \{d\} \}$ .

An alkaloid with a coryanthe skeleton (R. T. Brown and C. L. Chapple, *Chem. Commun.*, 1973, 887) can be typeset by the code with nested fusion,

\nonaheterov[begj{b\sixfusev[%
{c\sixfusev{1==\null}{3SB==H;3SA==Et;%}
4GA==H;%
4B==\dimethylenei[a]{}{1==(yl);2W==OMe;1W==MeOCO}}{F}}]%
{3==N}{4GB==H;2B==COOMe}{e}}]{1==N}{1==H}

where a six-five ring drawn by the command \nonaheterov is regarded as a mother skeleton. Thus, we have

For the command \dimethylenei, see the chapter at issue.

When a six-six ring drawn by the command \decaheterovb is regarded as a mother skeleton, as shown in the code with another nested ring fusion,

we find another way of drawing the same structural formula,

The following example shows a code with complicated nested structure:

```
\cyclohexanev[%
{a\sixfusev[{b\sixfusev[{c\sixfusev[{c\sixfusev[%
{d\sixfusev[{d\sixfusev[{d\sixfusev[%
{e\sixfusev[{e\sixfusev[{e\sixfusev[{e\sixfusev[%
{f\simeq [{f\simeq [}{}{C}]{}{C}}{}
]{}{}{B}}]{}{}{B}}]{}{}{B}}]{}{}{B}}}]{}{}{B}}}
]{}{}{A}}]{}{}{A}}]{}{}{A}}]{}{}{A}}]
]{}{}{F}}]{}{}{E}}]{}{D}}%
{c\sixfusev[{d\sixfusev[{e\sixfusev[{e\sixfusev[%
{f\sixfusev[{f\sixfusev[{f\sixfusev[%
{a\sixfusev[{a\sixfusev[{a\sixfusev[{a\sixfusev[%
b\simeq [\{b\simeq [\{b\simeq [\{\}\}\}]\}] 
]{}{D}}]{}{D}}]{}{D}}]{}{D}}]%
]{}{}{C}}]{}{C}}]{}{C}}]{}{C}}]{}
]{}{}{B}}]{}{}{A}}]{}{}F}}%
{e\sixfusev[{f\sixfusev[{a\sixfusev[{a\sixfusev[%
{b\sixfusev[{b\sixfusev[{b\sixfusev[%
{c\sixfusev[{c\sixfusev[{c\sixfusev[{c\sixfusev[{
{d\simeq [{d\simeq [}{A}]}{A}}
]{}{}{F}}]{}{F}}]{}{F}}}%
]{}{}{E}}]{}{}{E}}]{}{D}}%
]{}{}{D}}]{}{}{C}}]{}{B}}%
]{}
```

This code generates a multiply fused formula:

## 5.4 Remarks

## 5.4.1 OPT Arguments

It should be noted that the OPT arguments of such commands as \bzdrv, \naphdrv, and \anthracenev cannot be used for the ring-fusion technique. In place of the OPT argument, the BONDLIST argument of the corresponding general command, e.g. \cyclohexanev or \sixheterov corresponding to \bzdrv, should be used for the purpose of ring fusion. For example, a benzene ring of the formula,

should be drawn by using the \cyclohexanev command, as shown in the code:

\cyclohexanev[ace{a\sixfusev{}{}{D}}]{}

## 5.4.2 XMTEX Warning

An incorrect result due to a wrong specification of a fused bond is notified by a XMTEX warning. For example, the code,

\hanthracenev[{a\sixfusev{}{d}}]{}

gives a formula of wrong fusion:

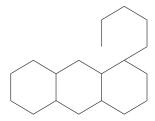

According to this wrong situation, a XMTFX warning appears in a display or in a log file, e.g.,

 ${\tt XyMTeX}$  Warning: Mismatched fusion at bond 'a, i, or other' on input line 1904

There are two ways to correct the wrong fusion and, as a result, to avoid such a  $\hat{X}^{\text{MT}}_{\text{EX}}X$  warning. First, the code

\hanthracenev[{A\sixfusev{}{}{d}}]{}

in which the acceptor bond specifier 'a' is changed into 'A', gives a correct result, as found in the top example of this chapter. Alternatively, the donor bond specifier 'd' can be changed into 'D'. Thus, the code,

## 

also typesets the second formula with correct fusion.

# Chapter 6

# Fusing Units

The commands described in this chapter are stored in the fusering package (file name: fusering.sty).

## 6.1 Six-membered Fusing Units

#### 6.1.1 Vertical Units of Normal and Inverse Types

In XMTEX version 1.01, we can use \sixunitv and \fiveunitv as building blocks, where one or more bonds can be omitted. In the present version, we prepare such commands as \sixfusev an \sixfusevi, producing building blocks with only one deleted bond. These commands can be used in the BONDLIST of another command so as to give a fused structural formula, as described in the preceding chapter. The commands \sixfusev and \sixfusevi have formats represented by

```
\sixfusev[BONDLIST]{ATOMLIST}{SUBSLIST}{FUSE}
\sixfusevi[BONDLIST]{ATOMLIST}{SUBSLIST}{FUSE}
```

where the argument FUSE is an alphabetical character (a–f) or the uppercase counterpart (A–F), each of which is a bond specifier representing one bond to be omitted. A lowercase character (a–f) represents the younger terminal of the omitted bond. The corresponding uppercase character (A–F) designates the other terminal of the bond to be omitted. The other arguments have the same formats as described in the general conventions (see XMTEXbook). The locant numbers and the bond specifiers of the command \sixfusev correspond to those of the command \sixheterov (see XMTEXbook). The command \sixfusevi is the inverse counterpart of \sixfusev and corresponds to the command \sixheterovi. Moreover, the BONDLIST is capable of accommodating the ring-fusion function described in the preceding chapter, the ATOMLIST can accommodate the spiro-ring function described afterward, and the SUBSLIST serves a method producing substituents ("yl"-function) describe previously.

For example, the last argument 'F' of the \sixfusev appearing in the code,

```
\sixfusev[]{1==\null}%
{3==C$_2$H$_5$;4==CH$_2$COOC$_2$H$_5$}{F}
```

results in the deletion of the bond 'f' between atom no. 6 (younger terminal) and atom no. 1 (older terminal) from a hexagon, typesetting the following building block:

$$C_2H_5$$
 $CH_2COOC_2H_5$ 

where the reference point for superposition is the older terminal (i.e. atom no. 1) of the bond 'f'. The code 1==\null gives a vacancy at the position of atom no. 1. When the building block is used in the BONDLIST of the \decaheterov, as shown in the code,

\decaheterov[fhk%
{c\sixfusev[]{1==\null}%

 $\{3 = C \le 2 + 5 ; 4 = C + 2 \le C + 5 \} \{F\}\} \} \{3 = N\} \{6 = C + 2 \le C + 5 \} \{F\}\} \} \} \{3 = N\} \{6 = C + 2 \le C + 5 \} \{F\}\} \} \} \{3 = N\} \{6 = C + 2 \le C + 5 \} \{F\}\} \} \} \{3 = N\} \{6 = C + 2 \le C + 5 \} \{F\}\} \} \} \{3 = N\} \{6 = C + 2 \le C + 5 \} \{F\}\} \} \} \{3 = N\} \{6 = C + 2 \le C + 5 \} \{F\}\} \} \} \{3 = N\} \{6 = C + 2 \le C + 5 \} \{F\}\} \} \} \{3 = N\} \{6 = C + 2 \le C + 5 \} \{F\}\} \} \} \{3 = N\} \{6 = C + 2 \le C + 5 \} \{F\}\} \} \{3 = N\} \{6 = C + 2 \le C + 5 \} \{F\}\} \} \} \{3 = N\} \{6 = C + 2 \le C + 5 \} \{F\}\} \} \} \{3 = N\} \{6 = C + 2 \le C + 5 \} \{F\}\} \} \{1 = N\} \{1 = C + 2 \le C + 5 \} \{1 = N\} \{1 = N$ 

we have the following structure,

$$\begin{array}{c} \mathrm{CH_{3}O} \\ \mathrm{CH_{3}O} \\ \end{array}$$

The last argument 'F' of the \sixfusev can be changed into 'f', as found in the code,

\decaheterovi[fhk% {a\sixfusev[]{1==\null}% {3==C\$\_2\$H\$\_5\$;4==CH\$\_2\$COOC\$\_2\$H\$\_5\$}{f}}]{2==N}{6==CH\$\_3\$0;7==CH\$\_3\$0}

where we use \decaheterovi in place of \decaheterov for drawing the bicyclic mother skeleton. Thereby, we have the following structure,

$$\begin{array}{c} \mathrm{CH_{3}O} \\ \mathrm{CH_{3}O} \\ \end{array}$$

The vertically opposite formula can be drawn by the combination of \sixfusevi and \decaheterovi with no other changes of designation (in comparison with the first code of this section), i.e.

\decaheterovi[fhk% {c\sixfusevi[]{1==\null}% {3==C\$\_2\$H\$\_5\$;4==CH\$\_2\$COOC\$\_2\$H\$\_5\$}{F}}]{3==N}{6==CH\$\_3\$0;7==CH\$\_3\$0}

Thereby we have

$$\begin{array}{c} CH_2COOC_2H_5 \\ \\ CH_3O \\ \\ CH_3O \end{array}$$

### 6.1.2 Horizontal Units of Normal and Inverse Types

For drawing horizontal fusing units, we can use the commands \sixfuseh and \sixfusehi, which are represented by

\sixfuseh[BONDLIST]{ATOMLIST}{SUBSLIST}{FUSE}
\sixfusehi[BONDLIST]{ATOMLIST}{SUBSLIST}{FUSE}

The horizontal formula of normal type related to the tricyclic formulas described in the preceding subsection can be drawn by the combination of \sixfuseh and \decaheteroh with few changes of designation (CH<sub>3</sub>O to OCH<sub>3</sub>), i.e.

which typesets the following structure,

$$C_2H_5$$
 $C_2H_5$ 
 $CH_2COOC_2H_5$ 
 $OCH_3$   $OCH_3$ 

The horizontally opposite formula can be drawn by the combination of \sixfusehi (in place of \sixfuseh) and \decaheterohi (in place of \decaheteroh) with slight changes concerning the handedness of substituents, i.e.

Thereby we have

$$\begin{array}{c} C_2H_5\\ \\ C_2H_5OCOCH_2 \\ \hline \\ OCH_3 \quad OCH_3 \end{array}$$

# 6.2 Five-membered Fusing Units

## 6.2.1 Vertical Units of Normal and Inverse Types

To obtain a vertical five-membered building block, we can use \fivefusev and \fivefusevi:

\fivefusev[BONDLIST]{ATOMLIST}{SUBSLIST}{FUSE} \fivefusevi[BONDLIST]{ATOMLIST}{SUBSLIST}{FUSE}

where the argument FUSE is an alphabetical character (a–e) or the uppercase counterpart (A–E), each of which is a bond specifier representing one bond to be omitted. The other specifications have the same formats as found in the preceding section.

The following example (left) gives the use of the \fivefusevi command by itself, where its SUBSLIST contains some substituents:

To show hydrogen substitution at the fused positions, we add the designation of 1GA==H;5GB==H to the SUBSLIST of the \fivefusevi command (right above). Then, the latter code is written in the BONDLIST of a command \decalinev, as found in the code:

 $\label{localinev} $$ \end{area} $$ \end{area} $$ \end{ar$ 

Thereby, we obtain

Fusing units such as \fivefusev can be multiply nested in itself and in other types of fusing units. The following example shows such a triply-nested case.

When all of the commands in the above code are changed into the inverse counterparts with a suffix 'v' in place of 'vi' (i.e. \decaheterovi to \decaheterov; \fivefusev and \fivefusevi; and \sixfusev to \sixfusevi), the code is transformed into another code,

Thereby, we can obtain the formula of vertically inverse type.

## 6.2.2 Horizontal Units of Normal and Inverse Types

Horizontal five-membered building blocks are obtained by using \fivefuseh and \fivefusehi:

\fivefuseh[BONDLIST]{ATOMLIST}{SUBSLIST}{FUSE} \fivefusehi[BONDLIST]{ATOMLIST}{SUBSLIST}{FUSE}

where the argument FUSE is an alphabetical character (a–e) or the uppercase counterpart (A–E), each of which is a bond specifier representing one bond to be omitted. The other specifications have the same formats as found in the preceding section.

The example given for a vertical command \fivefusevi is changed into the one using the horizontal counterpart \fivefusehi:

 $\c \begin{tabular}{l} \c \begin{tabular}{l} \c \begin{tabular}{l$ 

Note that no changes of other designation are necessary except that \decalineh and \fivefusehi are used in place of the vertical counterpart described above.

The multiply nested example described above for drawing a structure of vertical type can be changed into the corresponding one of horizontal type, if all of the commands are changed into horizontal types (\decaheterovi to \decaheterohi; \fivefusev to \fivefusev; and \sixfusev to \sixfusev).

When all the commands in the above code are changed into the inverse counterparts (\decaheterohi to \decaheteroh; \fivefuseh and \fivefusehi; and \sixfuseh to \sixfusehi), the code is transformed into another code,

Thereby, we can obtain the formula of horizontally inverse type.

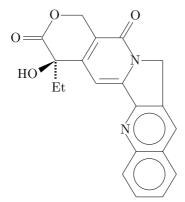

## 6.3 Four-membered Fusing Units

To obtain a four-membered building block, we can use \fourfuse:

\fourfuse[BONDLIST]{ATOMLIST}{SUBSLIST}{FUSE}

where the argument FUSE is an alphabetical character (a–d) or the uppercase counterpart (A–D), each of which is a bond specifier representing one bond to be omitted. The assignment of characters (a to d) and locants (1 to 4) for the command \fourhetero is applied in the same way to this case. The other specifications have the same formats as those of the command \fourhetero.

For example, the code,

\sixheterov[{e\fourfuse{}{}{b}}]{}{} \sixheterov[{b\fourfuse{}{}{d}}]{}{} \sixheteroh[{b\fourfuse{}{}{a}}]{}{} \sixheteroh[{e\fourfuse{}{}{c}}]{}{}

produces the following structural formulas.

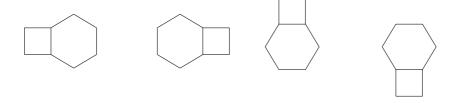

A hetero atom at a fused position is designated in the ATOMLIST of \fourfuse, which is associated the code \null in the ATOMLIST of a command for drawing a mother skeleton. For example, the code

produces the following structural formulas.

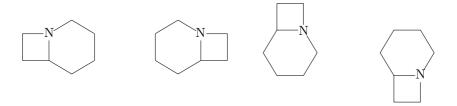

Penicillin G can be drawn by using the \fourfuse command in the code,

 $\label{local-condition} $$ \left( \frac{2=\mathbb{1}}{1D=0;4Su=PhCH}_{2}\conH;4Sd=H}{b} \right) % $$ \left( \frac{3}{3};2Sb=CH}_{3}\conH;3SB=H;5GA=H} \right) $$$ 

which typeset the following formula:

# 6.4 Three-membered Fusing Units

#### 6.4.1 Vertical Units of Normal and Inverse Types

To obtain three-membered building blocks of vertical type, we can use \threefusev and \threefusevi:

\threefusev[BONDLIST]{ATOMLIST}{SUBSLIST}{FUSE}
\threefusevi[BONDLIST]{ATOMLIST}{SUBSLIST}{FUSE}

where the argument FUSE is an alphabetical character (a-c) or the uppercase counterpart (A-C), each of which is a bond specifier representing one bond to be omitted. The assignment of characters (a to c) and locants (1 to 3) for the command \threeheterov or \threeheterovi is applied in the same way to this case. The other specifications have the same formats as those of the command \threeheterov or \threeheterovi.

For example, the code using \threefusev,

 $\sixheteroh[{a\threefusev{}{}{a}}]{}{} \\ sixheteroh[{e\threefusev{}{}{b}}]{}{} \\ sixheteroh[{c\threefusev{}{}{c}}]{}{}$ 

produces the following structural formulas.

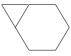

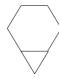

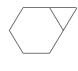

The use of the inverse type is shown in the code,

\sixheteroh[{F\threefusevi{}{}a}]{}{} \sixheteroh[{B\threefusevi{}{}b}]{}{} \sixheteroh[{D\threefusevi{}{}c}]{}{}

which produces the following structural formulas.

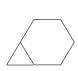

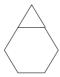

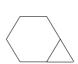

Hetero-atoms at fused positions can be typeset by designating ATOMLISTs. For example, the code,

produces the following structural formulas.

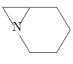

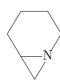

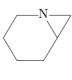

### 6.4.2 Horizontal Units of Normal and Inverse Types

Three-membered building blocks of horizontal type can be obtained by using commands with a suffix 'h' or 'hi', e.g. \threefuseh and \threefusehi:

\threefuseh[BONDLIST]{ATOMLIST}{SUBSLIST}{FUSE} \threefusehi[BONDLIST]{ATOMLIST}{SUBSLIST}{FUSE}

where the argument FUSE is an alphabetical character (a-c) or the uppercase counterpart (A-C), each of which is a bond specifier representing one bond to be omitted. The assignment of characters (a to c) and locants (1 to 3) for the command \threeheteroh or \threeheterohi is applied in the same way to this case. The other specifications have the same formats as those of the command \threeheteroh or \threeheterohi.

For example, the code using \threefuseh,

\sixheterov[{F\threefuseh{}{}{a}}]{}{} \sixheterov[{B\threefuseh{}{}{b}}]{}{} \sixheterov[{D\threefuseh{}{}{c}}]{}{} produces the following structural formulas.

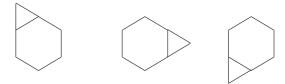

The use of the inverse type is shown in the code,

\sixheterov[{a\threefusehi{}{}a}]{}{} \sixheterov[{e\threefusehi{}{}b}]{}{} \sixheterov[{c\threefusehi{}}{c}]{}{}

which produces the following structural formulas.

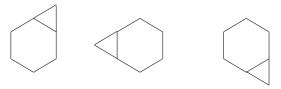

Hetero-atoms at fused positions can be typeset by designating ATOMLISTs. For example, the code,

produces the following structural formulas.

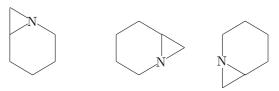

An aziridine derivative,

can be drawn by the code,

# Chapter 7

# Spiro Rings

# 7.1 General Conventions for Spiro-Ring Attachment

There are several ways for naming spiro compounds in the light of the IUPAC nomenclature. Rule A-41.4 allows us to use such a name as spiro[cyclopentane-1,1'-indene] for representing the following structure:

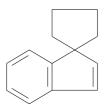

The same structure is named indene-1-spiro-1'-cyclohexane in terms of Rule A-42.1. Spiro[5.5]undecane, the name due to Rule A-41.1 and A-41.2, is alternatively referred to as cyclohexanespirocyclohexane in terms of Rule A-42.1:

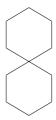

where the 'cyclohexanespiro' shows the replacement of a carbon atom in a cyclohexane by another cyclohexane ring. These rules essentially have the same methodology as the IUPAC replacement nomenclature, e.g., oxacyclohexane (more formally, oxane or tetrahydropyran) for the formula

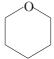

generated by the code,

#### \sixheterov[]{1==0}{}

where the prefix 'oxa' shows the replacement of a carbon atom with an oxygen atom. Obviously, the prefix 'cyclohexanespiro' of the name 'cyclohexanespirocyclohexane' is akin to the prefix 'oxa' of the name 'oxacyclohexane' or 'oxane' from the viewpoint of the construction of names. Since the unit due to the latter prefix is designated by the 1==0 involved in the ATOMLIST, the former prefix can be treated in the same way. Hence, spiro compounds are drawn as follows:

- 1. XÎMTEX regards a spiro ring as a unit for the IUPAC replacement nomenclature, which is generated from an appropriate structure by "yl"-function.
- 2. the code of the unit due to the "yl"-function is added to the ATOMLIST of a mother skeleton.

Spiro[5.5]undecane is regarded as 'cyclohexana'-cyclohexane (more formally, 'cyclohexanespiro'-cyclohexane), as found in the code,

 $\sixheterov[]{1s==\sixheterov[]{}{4==(yl)}}{}$ 

where the code \sixheterov[]{}{4==(y1)} produced by the "yl"-function corresponds to the suffix 'cyclohexana' and is written in the ATOMLIST of the outer sixheterov command. Thereby, we can obtain

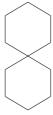

Note that the atom modifier 's' in the code 1s==\sixheterov[]{}{4==(y1)} represents no heteroatom at the spiro position. When a hetero-atom is present at the spiro position, an atom modifier 'h' is used in place of 's'. For example, the code

 $\sin = \sin(14=N){4==(y1)}{5}$ 

typeset the following formula:

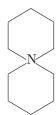

It should be noted that the absence of such atom modifiers represents a usual replacement by a hetero atom, as found in the formula of oxane shown above or in the one of thiacyclohexane (tetrahydrothiane):

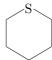

generated by the code,

 $\sixheterov[]{1==S}{}$ 

# 7.2 Several Examples

 $\operatorname{Spiro}[\operatorname{cyclopentane-1,1'-indene}]$  described above can be drawn in two ways:

where we use two different codes:

which correspond to 'cyclohexane-1-spiro-1'-indene' and 'indene-1-spiro-1'-cyclohexane' (formal), respectively.

A spiro dienone

can be drawn by writing a code,

\sixheterov[be]{%
1s=\fiveheterov{4==N}{1==(y1);3SB==H;3SA==C00CH\$\_{2}\$Ph;%
4==PhCH\$\_{2}\$0C0;5D==0}}{4D==0}

1-Azaspiro[5.5]undecene which is the skeleton present in histrionicotoxin (Tetrahedron Lett., 1981, 22, 2247)

can be drawn by the code,

 $\sin e^{(y_1)} = N;6s = \cyclohexanev[a]{3==(y_1)}{1==CH$_{2}$Ph}$ 

The following example shows a case to which both ring fusion and spiro attachment are applied. The code,

\decaheterov[fhk% {g\fivefusev{1==0;4==0}{}{b}}% ]{1s==\cyclohexanev[be]{1D==0;4==(yl)}}{}

gives the following formula:

A 1,3-dioxolane derivative

can be drawn by the code,

 $\label{eq:condition} $$ \left(2=0;5=0;1s=-\right);1s=-(y1);1W=-PhSO$_{2}$;3W=-R}}{}% $$ (y1):1W=-PhSO$_{2}$;3W=-R}$$$ 

The same compound is also drawn by usual techniques as follows:

$$\begin{array}{c|c} & & & \\ & & & \\ \text{PhSO}_2 & & \\ \end{array}$$

1,2,3,4-Tetrahydroquinoline-4-spiro-4'-piperidine,

can be drawn by writing a code,

is typeset by the code,

The code,

typesets the following structure:

$$Me_3Si$$

A spiro intermediate during spiro annelation (T. S. T. Wang, Tetrahedron Lett., 1975, 1637),

can be drawn by the code,

A lactone intermediate containing a protected ketone (A. Grieco and M. Nishizawa, *Chem. Commun.*, 1976, 582),

is drawn by the code,

 $\label{localeterov} $$ \end{align*} $$ \end{align*} $$ \end{$ 

## 7.3 Multi-Spiro Derivatives

Multi-spiro derivatives are drawn by nesting spiro function. For example, cyclohexanespirocyclopentane-3'-spirocyclohexane (Rule A-42.4),

is typeset by the code,

\sixheteroh[]{4s=\fiveheterov{% 2s=\sixheteroh[]{}{1==(y1)}}{5==(y1)}}{}

When \fiveheterov is a mother skeleton, such a nested command is unnecessary:

\fiveheterov{2s==\sixheteroh[]{}{1==(y1)};%  $5s==\sinh[]{}{4==(y1)}}{}$ 

The name (Rule A-42.4), fluorene-9-spiro-1'-cyclohexane-4'-spiro-1'-indene, corresponds to the code,

which gives

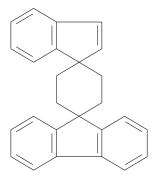

## 7.4 Atom Replacement

The ATOMLIST of each command is capable of accommodating a group if a sufficient space is available. For example, compare two codes,

\sixheteroh{4==NCOOEt}{}
\hskip 2cm
\sixheteroh{4==N}{4==COOEt}

generating formulas equivalent chemically to each other:

Note that the former example uses an ATOMLIST and the latter uses an SUBSLIST for describing substituents.

Even when no such space is available, the use of a command, \upnobond or \downnobond, give a solution (see XMTEXbook pages 259–260). Compare the following formulas,

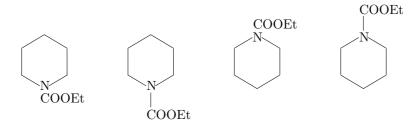

generated by the code,

\sixheterov{4==\downnobond{N}{COOEt}}{\sixheterov{4==N}{4==COOEt} \sixheterov{1==\upnobond{N}{COOEt}}{\sixheterov{1==N}{1==COOEt} These examples show that a substituent (e.g. NCOOEt) can be regarded as a component for atom replacement using a ATOMLIST. This methodology can be applied to a case in which such a substituent is generated by the "yl"-function or by such a linking command as \ryl or \lyl. The following example shows the use the \ryl command in the ATOMLIST of \sixheteroh.

\sixheteroh{4h==\ryl(4==NCOO){4==\bzdrh{1==(y1)}}}{\} \hskip2cm \sixheterov{3h==\ryl(4==NCOO){4==\bzdrh{1==(y1)}}}{\} \hskip2cm \sixheterov{4h==\ryl(0==N){8==\bzdrv{1==(y1)}}}{\}

A bond between a COO unit and a phenyl group is frequently omitted. For this purpose, we use command \ayl defined as

\makeatletter
\def\ayl{\@ifnextchar({\@ayl@}{\@ayl@(10,40)}}
\def\@ayl@(#1,#2)#3{%
\begingroup\yl@xdiff=0 \yl@ydiff=0%
\kern#1\unitlength\raise#2\unitlength\hbox toOpt{#3\hss}%
\endgroup}
\makeatother

Thereby, we have the following examples.

# Chapter 8

# Added Commands

## 8.1 Six-six Fused Carbocycles

#### 8.1.1 Vertical-Bottom Forms of Decaline Derivatives

The macro \decalinevb is used to draw decaline derivatives of vertical-bottom type (added to carom.sty), where the numbering of atoms is given from the bottom to the left-upper part. The word "vertical" means that each benzene ring is a vertical type. The word "bottom" means that the benzene ring with young locant numbers is located at the bottom. The format of this command is as follows:

#### \decalinevb[BONDLIST]{SUBSLIST}

Locant numbers for designating substitution positions and characters for showing bonds to be doubled are represented by the following diagram:

The handedness for each oriented or double-sided position is shown with a character set in parentheses. The option argument BONDLIST is based on the assignment of characters (a–k) to respective bonds as shown in the above diagram. A bond modifier in the argument SUBSLIST for n=1–8 can be one of bond modifiers shown in Table 2.1. The substitution at the bridgehead positions is designated as shown in Table 4.3 of  $\hat{X}_{MTEX}^{n}$ book.

#### Example:

\decalinevb{1D==0;0FB==H;0GA==H} \qquad \decalinevb{1B==CH\$\_{2}\$0SiR\$\_{3}\$;3D==0;4A==CH\$\_{3}\$0C0;% OFB==CH\$\_{3}\$;0GA==H}

These commands produce:

The related commands, \naphdrvb and \tetralinevb, have been defined on the basis of the command \decalinevb.

### 8.1.2 Vertical-Top Forms of Decaline Derivatives

The macro \decalinevt (added to carom.sty) is used for drawing decaline derivatives of vertical-bottom type (numbering from the top to the left-down part). The word "vertical" means that each benzene ring is a vertical type. The word "top" means that the benzene ring with young locant numbers is located at the top. The format of this command is as follows:

\decalinevt[BONDLIST]{SUBSLIST}

Locant numbers for designating substitution positions and characters for showing bonds to be doubled are represented by the following diagram:

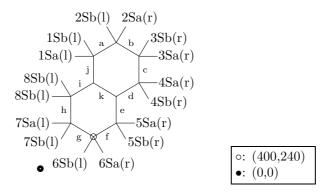

The handedness for each oriented or double-sided position is shown with a character set in parentheses. The option argument BONDLIST is based on the assignment of characters (a–k) to respective bonds as shown in the above diagram. A bond modifier in the argument SUBSLIST for n=1–8 can be one of bond modifiers shown in Table 2.1. The substitution at the bridgehead positions is designated as shown in Table 4.3 of  $\hat{X}^{n}$ MTEXbook.

Example:

\decalinevt{1D==0;0FB==H;0GA==H} \qquad \decalinevt{1B==R\$\_{3}\$SiOCH\$\_{2}\$;3D==0;4A==COOHCH\$\_{3}\$;%0FB==CH\$\_{3}\$;0GA==H}

These commands produce:

$$R_3SiOCH_2$$
 O  $COOHCH_3$ 

The related commands, \naphdrvt and \tetralinevt, have been defined on the basis of the command \decalinevt.

## 8.2 Six-six Fused Heterocycles

#### 8.2.1 Vertical-Bottom Forms

The macro \decaheterovb is generally used to draw six-six-fused heterocycles of vertical-bottom type (heterom.sty).

\decaheterovb[BONDLIST]{ATOMLIST}{SUBSLIST}

Locant numbers for designating substitution positions as well as characters for setting double bonds are shown in the following diagram:

The handedness for each oriented or double-sided position is shown with a character set in parentheses. The optional argument BONDLIST is used to specify a bond pattern.

The argument ATOMLIST has a similar format concerning the positions of n = 1 to 8. A hetero-atom on the 4a-position is designated to be 4a == N or 9 == N; and a hetero-atom on the 8a-position is given as to be 8a == N or  $\{\{10\}\} == N$ .

The argument SUBSLIST for this macro takes a general format, in which the modifiers listed in Table 2.1 are used. Note that 9 and 10 should be used for designating 4a and 8a positions.

#### Example:

produce the following structures:

Macros for drawing related fused heterocycles are also defined. The formats of these commands are as follows:

\quinolinevb[BONDLIST] {SUBSLIST}
\isoquinolinevb[BONDLIST] {SUBSLIST}
\quinoxalinevb[BONDLIST] {SUBSLIST}
\quinazolinevb[BONDLIST] {SUBSLIST}
\cinnolinevb[BONDLIST] {SUBSLIST}
\pteridinevb[BONDLIST] {SUBSLIST}

### 8.2.2 Vertical-Top Forms

The macro \decaheterovt is generally used to draw six-six-fused heterocycles of vertical-top type (hetarom.sty).

\decaheterovt[BONDLIST]{ATOMLIST}{SUBSLIST}

Locant numbers for designating substitution positions as well as characters for setting double bonds are shown in the following diagram:

The handedness for each oriented or double-sided position is shown with a character set in parentheses. The optional argument BONDLIST is used to specify a bond pattern.

The argument ATOMLIST has a similar format concerning the positions of n = 1 to 8. A hetero-atom on the 4a-position is designated to be 4a == N or 9 == N; and a hetero-atom on the 8a-position is given as to be 8a == N or  $\{\{10\}\} == N$ .

The argument SUBSLIST for this macro takes a general format, in which the modifiers listed in Table 2.1 are used. Note that 9 and 10 should be used for designating 4a and 8a positions.

#### Example:

```
\label{eq:cont_3} $$\decaheterovt[]{7==0}_{6D==0;9A==H;{\{10\}A\}==CH$_{2}$=CH} \\ \decaheterovt[]{5==0}_{9==0H;{\{10\}\}==H0}} \\ \decaheterovt[ch]_{1==0}_{9A==CH$_{2}$0H;{\{10\}A\}==H;%} \\ 4==CH$_{3}$;7==CH$_{3}$$
```

produce the following structures:

$$CH_2 = CH \dots HO \qquad H \dots CH_3$$

Macros for drawing related fused heterocycles are also defined. The formats of these commands are as follows:

\quinolinevt [BONDLIST] {SUBSLIST}
\isoquinolinevt [BONDLIST] {SUBSLIST}
\quinoxalinevt [BONDLIST] {SUBSLIST}
\quinazolinevt [BONDLIST] {SUBSLIST}
\cinnolinevt [BONDLIST] {SUBSLIST}
\pteridinevt [BONDLIST] {SUBSLIST}

# 8.3 Three-Membered Carbocycles

The macro \cyclopropanev (the same command as \cyclopropane) for drawing three-membered carbocycles has the following format (lowcycle.sty)

\cyclopropanev[BONDLIST] {SUBSLIST}

The locant numbering (1–3) and the bond description (a–c) are common as shown in the following diagram:

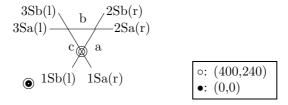

For the arguments, BONDLIST and SUBSLIST, see XMTEXbook.

Example:

$$\label{lem:cyclopropanev} $$ \operatorname{2Sa==C00CH}_{3}\; 2Sb==C00CH}_{3}\, \cyclopropanev_{2Sa==C00H}, \quad\, \cyclopropanev_{3Sa==H}_{3}\; 2Sb==H_{3}\$C}$$

produce the following structures:

$$\begin{array}{c|cccc} COOCH_3 & COOH & H_3C \\ \hline & COOCH_3 & COOH & H_3C \\ \hline \end{array}$$

The macro \cyclopropanevi (the same command as \cyclopropanei) for drawing three-membered carbocycles of inverse type has the following format (lowcycle.sty)

#### \cyclopropanevi[BONDLIST]{SUBSLIST}

The following diagram shows The locant numbering (1–3) and the bond description (a–c):

$$\begin{array}{c|c}
1Sb(l) & 1Sa(r) \\
\hline
3Sa(l) & & & \\
& & & \\
& & & \\
& & & \\
& & & \\
& & & \\
& & & \\
& & & \\
& & & \\
& & & \\
& & & \\
& & \\
& & & \\
& & \\
& & \\
& & \\
& & \\
& & \\
& & \\
& & \\
& & \\
& & \\
& & \\
& & \\
& & \\
& & \\
& & \\
& & \\
& & \\
& & \\
& & \\
& & \\
& & \\
& & \\
& & \\
& & \\
& & \\
& & \\
& & \\
& & \\
& & \\
& & \\
& & \\
& & \\
& & \\
& & \\
& & \\
& & \\
& & \\
& & \\
& & \\
& & \\
& & \\
& & \\
& & \\
& & \\
& & \\
& & \\
& & \\
& & \\
& & \\
& & \\
& & \\
& & \\
& & \\
& & \\
& & \\
& & \\
& & \\
& & \\
& & \\
& & \\
& & \\
& & \\
& & \\
& & \\
& & \\
& & \\
& & \\
& & \\
& & \\
& & \\
& & \\
& & \\
& & \\
& & \\
& & \\
& & \\
& & \\
& & \\
& & \\
& & \\
& & \\
& & \\
& & \\
& & \\
& & \\
& & \\
& & \\
& & \\
& & \\
& & \\
& & \\
& & \\
& & \\
& & \\
& & \\
& & \\
& & \\
& & \\
& & \\
& & \\
& & \\
& & \\
& & \\
& & \\
& & \\
& & \\
& & \\
& & \\
& & \\
& & \\
& & \\
& & \\
& & \\
& & \\
& & \\
& & \\
& & \\
& & \\
& & \\
& & \\
& & \\
& & \\
& & \\
& & \\
& & \\
& & \\
& & \\
& & \\
& & \\
& & \\
& & \\
& & \\
& & \\
& & \\
& & \\
& & \\
& & \\
& & \\
& & \\
& & \\
& & \\
& & \\
& & \\
& & \\
& & \\
& & \\
& & \\
& & \\
& & \\
& & \\
& & \\
& & \\
& & \\
& & \\
& & \\
& & \\
& & \\
& & \\
& & \\
& & \\
& & \\
& & \\
& & \\
& & \\
& & \\
& & \\
& & \\
& & \\
& & \\
& & \\
& & \\
& & \\
& & \\
& & \\
& & \\
& & \\
& & \\
& & \\
& & \\
& & \\
& & \\
& & \\
& & \\
& & \\
& & \\
& & \\
& & \\
& & \\
& & \\
& & \\
& & \\
& & \\
& & \\
& & \\
& & \\
& & \\
& & \\
& & \\
& & \\
& & \\
& & \\
& & \\
& & \\
& & \\
& & \\
& & \\
& & \\
& & \\
& & \\
& & \\
& & \\
& & \\
& & \\
& & \\
& & \\
& & \\
& & \\
& & \\
& & \\
& & \\
& & \\
& & \\
& & \\
& & \\
& & \\
& & \\
& & \\
& & \\
& & \\
& & \\
& & \\
& & \\
& & \\
& & \\
& & \\
& & \\
& & \\
& & \\
& & \\
& & \\
& & \\
& & \\
& & \\
& & \\
& & \\
& & \\
& & \\
& & \\
& & \\
& & \\
& & \\
& & \\
& & \\
& & \\
& & \\
& & \\
& & \\
& & \\
& & \\
& & \\
& & \\
& & \\
& & \\
& & \\
& & \\
& & \\
& & \\
& & \\
& & \\
& & \\
& & \\
& & \\
& & \\
& & \\
& & \\
& & \\
& & \\
& & \\
& & \\
& & \\
& & \\
& & \\
& & \\
& & \\
& & \\
& & \\
& & \\
& & \\
& & \\
& & \\
& & \\
& & \\
& & \\
& & \\
& & \\
& & \\
& & \\
& & \\
& & \\
& & \\
& & \\
& & \\
& & \\
& & \\
& & \\
& & \\
& & \\
& & \\
& & \\
& & \\
& & \\
& & \\
& & \\
& & \\
& & \\
& & \\
& & \\
& & \\
& & \\$$

For the arguments, BONDLIST and SUBSLIST, see the counterparts of  $\ccite{Counterparts}$  of  $\ccite{Counterparts}$  of  $\c$ 

## Example:

produce the following structures:

The macro \cyclopropaneh for drawing three-membered carbocycles of horizontal type has the following format (lowcycle.sty)

#### \cyclopropaneh[BONDLIST] {SUBSLIST}

The locant numbering (1-3) and the bond description (a-c) are common as shown in the following diagram:

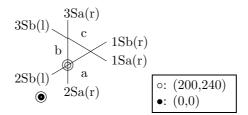

For the arguments, BONDLIST and SUBSLIST, see XMTFXbook.

#### Example:

```
\label{lem:cyclopropaneh} $$ \operatorname{2Sa==C00CH}_{3}\; 2Sb==CH$_{3}\$0C0} \qquad \cyclopropaneh {2Sa==C00H}; 2Sb==H0C0} \qquad \quad \qquad \cyclopropaneh {3Sa==CH$_{3}$; 3Sb==CH$_{3}$} $$
```

produce the following structures:

$$\begin{array}{c|c} CH_3 \\ CH_3OCO \\ COOCH_3 \\ COOH \end{array}$$

The macro \cyclopropanehi for drawing three-membered carbocycles of inverse horizontal type has the following format (lowcycle.sty)

\cyclopropanehi[BONDLIST]{SUBSLIST}

The locant numbering (1–3) and the bond description (a–c) are common as shown in the following diagram:

$$\begin{array}{c|c} 3Sa(r) \\ 1Sb(l) & c & 3Sb(r) \\ 1Sa(l) & a & 2Sb(r) \\ \hline \bullet & 2Sa(r) & \circ : (400,240) \\ \hline \end{array}$$

For the arguments, BONDLIST and SUBSLIST, see XMTFXbook.

## Example:

\cyclopropanehi{2Sa==C00CH\$\_{3}\$;2Sb==C00CH\$\_{3}\$}\qquad \cyclopropanehi{2Sa==C00H;2Sb==C00H}\qquad \cyclopropanehi{3Sa==CH\$\_{3}\$;3Sb==CH\$\_{3}\$}

produce the following structures:

# 8.4 Three-Membered Heterocycles

The macro \threeheterov (the same command as \threehetero) for drawing three-membered heterocycles has the following format (hetarom.sty)

\threeheterov[BONDLIST]{ATOMLIST}{SUBSLIST}

The locant numbering (1-3) and the bond description (a-c) are common as shown in the following diagram:

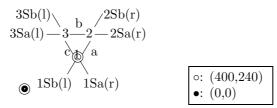

For the arguments, BONDLIST and SUBSLIST, see  $\hat{X}^{T}MT_{F}X$ book.

#### Example:

produce the following structures:

The macro \threeheterovi (the same command as \threeheteroi) for drawing three-membered heterocycles of inverse type has the following format (hetarom.sty)

#### \threeheterovi[BONDLIST]{ATOMLIST}{SUBSLIST}

The following diagram shows The locant numbering (1–3) and the bond description (a–c):

$$\begin{array}{c|c}
1Sb(l) & 1Sa(r) \\
\hline
c & a \\
3Sa(l) & 3 & 2 & 2Sa(r) \\
3Sb(l) & & 2Sb(r)
\end{array}$$

$$\begin{array}{c|c}
c & (400,340) \\
\hline
e: (0,0)
\end{array}$$

For the arguments, BONDLIST and SUBSLIST, see the counterparts of \threehetero described in XMTFXbook.

#### Example:

produce the following structures:

$$\bigcirc$$
 COOCH<sub>3</sub>  $\bigcirc$  COOH  $\bigcirc$  H<sub>3</sub>C  $\bigcirc$  COOH  $\bigcirc$  H<sub>3</sub>C

The macro \threeheteroh for drawing three-membered heterocycles of horizontal type has the following format (hetaromh.sty)

#### \threeheteroh[BONDLIST]{ATOMLIST}{SUBSLIST}

The locant numbering (1–3) and the bond description (a–c) are common as shown in the following diagram:

For the arguments, BONDLIST and SUBSLIST, see XMTEXbook.

#### Example:

 $\label{lem:condition} $$ \begin{array}{c} $$ \circ 1=0}{2Sa=COOCH_{3}; 2Sb=CH_{3}\columnwidth} & \\ \begin{array}{c} 2Sa=COOH; 2Sb=HOCO\\ \end{array} \\ \begin{array}{c} 2Sb=CH_{3}; 2Sb=CH_{3}; \\ \end{array} \\ \begin{array}{c} 2Sb=CH_{3}; 2Sb=CH_{3}; \\ \end{array} \\ \begin{array}{c} 2Sb=CH_{3}; \\ \end{array} \\ \begin{array}{c} 2Sb=CH_{3}; \\ \end{array} \\$ 

produce the following structures:

The macro \threeheterohi for drawing three-membered heterocycles of inverse horizontal type has the following format (hetatomh.sty)

\threeheterohi[BONDLIST]{ATOMLIST}{SUBSLIST}

The locant numbering (1-3) and the bond description (a-c) are common as shown in the following diagram:

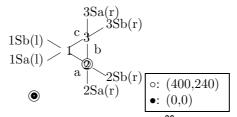

For the arguments, BONDLIST and SUBSLIST, see XIMTEXbook

#### Example:

 $\label{threeheterohi} $$ \end{1==0} {2Sa==C00CH$_{3}$; 2Sb==C00CH$_{3}$} \qquad \threeheterohi{1==0} {2Sa==C00H}, 2Sb==C00H} \qquad \threeheterohi{1==0} {3Sa==CH$_{3}$; 3Sb==CH$_{3}$}$ 

produce the following structures:

# 8.5 Aliphatic Moieties

#### 8.5.1 Trigonal Units

In addition to the macros \rtrigonal and \ltrigonal (see XMTEXbook), macros for broader bond angles, \Rtrigonal and \Ltrigonal, are added to the aliphat package (aliphat.sty). The formats of these commands are as follows:

\Rtrigonal[AUXLIST]{SUBSLIST} \Ltrigonal[AUXLIST]{SUBSLIST}

The bond angles of 2–0–3 are 120° in the trigonal units printed with these commands. The arguments AUXLIST and SUBSLIST are the same as those of \tetrahedral.

#### Example:

```
\Rtrigonal{0==C;1D==0;2==C1;3==F}\qquad
\Ltrigonal{0==C;1D==0;2==C1;3==F}
```

produce the following structures:

### 8.5.2 Ethylenes

The macro \Ethylene or \Ethylene is a broader-angled counterpart of the macro \ethylene or \ethylene (see XMTEXbook), which is used to draw ethylene derivatives with angles 120° (aliphat.sty). The format of this command is as follows:

\Ethyleneh[BONDLIST]{ATOMLIST}{SUBSLIST} \Ethylene[BONDLIST]{ATOMLIST}{SUBSLIST}

The following diagram shows the numbering for designating substitution positions:

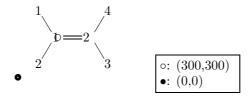

The argument BONSLIST is used for giving the C–C bond. The argument ATOMLIST is used for giving central atoms. The argument SUBSLIST is the same as that of \text{\text{tetrahedral}}.

#### Example:

produce the following structures:

A butadiene derivative,

$$C = C$$
 $C = C$ 
 $C = C$ 
 $C = C$ 

can be drawn by the code,

\Ethyleneh{1==C;2==C}{1==F;2==Cl;4==Br;% 3==\Ethyleneh{1==C;2==C}{1==(yl);2==H;3==H;4==H}}

# Chapter 9

# Zigzag Polymethylene Skeletons

## 9.1 Dimethylenes

The macro \dimethylene has two arguments ATOMLIST and SUBSLIST as well as an optional argument BONDLIST (methylen.sty):

\dimethylene[BONDLIST]{ATOMLIST}{SUBSLIST}

The BONDLIST argument contains one character a or A, each of which indicates the presence of an inner (endo-chain) double bond on the corresponding position. A lowercase letter is used to typeset a double bond at a lower-side of an outer skeletal bond, while an uppercase letter typesets a double bond at a upper-side of an outer skeletal bond (Note that the option 'A' represents an aromatic circle in commands \sixheterov etc. ). The ATOMLIST and SUBSLIST arguments follow the conventions of the XMTEX system.

The following diagram shows the numbering for designating substitution positions:

Lowercase vs. uppercase letters ('a' vs. 'A') in the BONDLIST of the \dimethylene command designate the position of an bond added to the bond 'a', as shown in the code,

\dimethylene[a]{}{1W==\bzdrv{3==(y1)};1==C1;2W==H;2==F} \hskip2cm \bzdrv{3==\dimethylene[A]{}{1W==(y1);1==C1;2W==H;2==F}}

which typesets the following formulas:

In addition to the standard bond modifiers listed in Table 2.1, the terminal positions of the command \dimethylene can take a bond modifier 'W'. For example, the code,

\dimethylene{1==S;2==S}{1W==H;2W==H}
\hskip4cm
\dimethylene{1==S;2==S}{1W==\bzdrv{3==(y1)};2W==H}
\hskip1cm
\bzdrv{3==\dimethylene{1==S;2==S}{1W==(y1);2W==H}}

generates the following formulas:

where the ATOMLIST is used to set two sulfur atoms in the dimethylene chain.

The macro \dimethylenei is the inverse counterpart of \dimethylene, where arguments ATOM-LIST, SUBSLIST, and BONDLIST take such common formats as found in the definition of the latter (methylen.sty):

\dimethylenei[BONDLIST]{ATOMLIST}{SUBSLIST}

The following diagram shows the numbering for designating substitution positions:

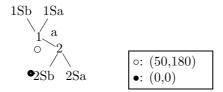

Note that the coordinate of position no. 1 is (50, 283), where 180 + 103 = 283. The following example shows a specification of the SUBSLIST.

$$R'$$
  $R'$   $R'$   $R'$   $R'$   $R'$   $R'$ 

# 9.2 Trimethylenes

The macros \trimethylene and \trimethylenei and have two arguments ATOMLIST and SUBSLIST as well as an optional argument BONDLIST (methylen.sty).

\trimethylene[BONDLIST]{ATOMLIST}{SUBSLIST}
\trimethylenei[BONDLIST]{ATOMLIST}{SUBSLIST}

The following diagram shows the numbering for designating substitution positions:

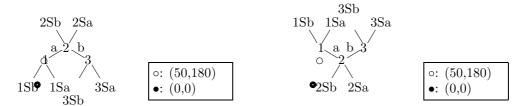

Examples:

\trimethylene[b]{}{1W==R\$^{1}\$;1==OH;2==R\$^{2}\$} \hskip2cm

\trimethylene[a]{}{1W==R\$^{1}\$;2==R\$^{2}\$;3W==CHO}

\hskip2cm

\trimethylene[B]{}{2==\null;3W==C00Et;3==Br}

$$R^1$$
 $R^2$ 
 $R^1$ 
 $CHO$ 
 $COOEt$ 
 $R^1$ 
 $R^2$ 
 $R^2$ 
 $R^2$ 
 $R^2$ 

\trimethylenei{}{1W==\bzdrv{2==(yl);1==COOH;5==H0;6==H0};% 3W==CH0;3SA==H;3SB==Me}

# 9.3 Tetramethylenes

The macros \tetramethylene and \tetramethylene have two arguments ATOMLIST and SUBSLIST as well as an optional argument BONDLIST (methylen.sty).

\tetramethylene[BONDLIST]{ATOMLIST}{SUBSLIST}
\tetramethylenei[BONDLIST]{ATOMLIST}{SUBSLIST}

The following diagram shows the numbering for designating substitution positions:

Examples:

\tetramethylenei{}{1W==Cl;1D==0;2B==Br;4W==Cl}

 $\label{tetramethylene} $$ \operatorname{TBDMS-0;2D=\null;3B==OH;% 4W=\cyclohexanev[e]{6==(yl);3B==\null}} $$$ 

 $\label{thm:condition} $$ \operatorname{b}_{1W=\bzdrv{5==\null;3==(yl)};4W==0H} $$$ 

# 9.4 Pentamethylenes

The macros \pentamethylene and \pentamethylene have two arguments ATOMLIST and SUBSLIST as well as an optional argument BONDLIST (methylen.sty).

\pentamethylene[BONDLIST]{ATOMLIST}{SUBSLIST}
\pentamethylenei[BONDLIST]{ATOMLIST}{SUBSLIST}

The following diagram shows the numbering for designating substitution positions:

Examples:

\pentamethylene{}{1W==AcO;2B==\null;4B==\null;5W==OH}

# 9.5 Hexamethylenes

The macros \hexamethylene and \hexamethylenei have two arguments ATOMLIST and SUBSLIST as well as an optional argument BONDLIST (methylen.sty).

\hexamethylene[BONDLIST]{ATOMLIST}{SUBSLIST}
\hexamethylenei[BONDLIST]{ATOMLIST}{SUBSLIST}

The following diagram shows the numbering for designating substitution positions:

Examples:

 $\hexamethylene{} {2==\null; 4D==0; 6D==0; 6W==0Et}$ 

\hexamethylene[a]{}{4B==OH;5B==NHBoc;6W==OTBDPS}

 $\ensuremath{\t Nexamethylene{}}{1W=PhS0$_{2}$;1B==OMe;2A==OH;5D==\null;6W==SiMe$_{3}$}$ 

$$\begin{array}{c} \text{OH} \\ \text{PhSO}_2 \\ \text{OMe} \end{array}$$

 $\label{lem:hexamethylenei[a]} $$ \operatorname{A}=\Phi; 3B=-\mathcal{I}; 4A=-OTBS; 6D=-0; 6W=-H} $$$ 

# 9.6 Heptamethylenes

The macros \heptamethylene and \heptamethylenei have two arguments ATOMLIST and SUBSLIST as well as an optional argument BONDLIST (methylen.sty).

\heptamethylene[BONDLIST]{ATOMLIST}{SUBSLIST}
\heptamethylenei[BONDLIST]{ATOMLIST}{SUBSLIST}

The following diagram shows the numbering for designating substitution positions:

#### Examples:

 $\label{lem:cyclopentanevi} $$ \operatorname{SD}=0;6D=N_{2}$$$ 

$$N_2$$
 $O$ 

\heptamethylenei{}{1W==\bzdrv{1==C00H;2==(y1);5==H0;6==H0};%
3B==Me;4B==OH;5A==Me;6D==0;7A==Et;%
7W==\fiveheterov{1==0}{5==(y1);5SB==H;4GB==Me;2GA==Et;%
2Su==\sixheterovi{1==0}{6==(y1);6FA==H;3SB==OH;3SA==Et;2A==Me}}}

# 9.7 Octamethylenes

The macros \octamethylene and \octamethylene have two arguments ATOMLIST and SUBSLIST as well as an optional argument BONDLIST (methylen.sty).

\octamethylene[BONDLIST]{ATOMLIST}{SUBSLIST}
\octamethylenei[BONDLIST]{ATOMLIST}{SUBSLIST}

The following diagram shows the numbering for designating substitution positions:

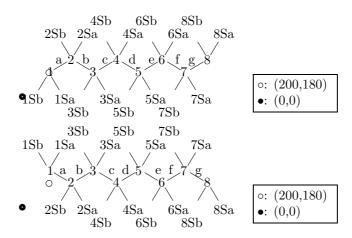

#### Examples:

 $\color= [eg] {} {1W==HOHN; 1D==0; 4B==OBn}$ 

\octamethylenei[af]{}{1W==Ph;3B==\null;4A==OH;8D==O;% 8W==\ry1(4==NH){% 5==\tetramethylene{3==O}{1==(y1);2D==O;4W==CC1\$\_{3}\$;% 1SA==\ry1{8==\bzdrv{1==(y1);3==C1;4==OMe}}}}

$$\begin{array}{c|c} & & & & & & \\ & & & & & \\ & & & & & \\ & & & & & \\ & & & & & \\ & & & & & \\ & & & & \\ & & & & \\ & & & & \\ & & & & \\ & & & \\ & & & \\ & & & \\ & & & \\ & & \\ & & \\ & & \\ & & \\ & & \\ & & \\ & & \\ & & \\ & & \\ & & \\ & \\ & \\ & \\ & \\ & \\ & \\ & \\ & \\ & \\ & \\ & \\ & \\ & \\ & \\ & \\ \end{array}$$

# 9.8 Nonamethylenes

The macros \nonamethylene and \nonamethylene have two arguments ATOMLIST and SUBSLIST as well as an optional argument BONDLIST (methylen.sty).

\nonamethylene[BONDLIST]{ATOMLIST}{SUBSLIST}
\nonamethylenei[BONDLIST]{ATOMLIST}{SUBSLIST}

The following diagram shows the numbering for designating substitution positions:

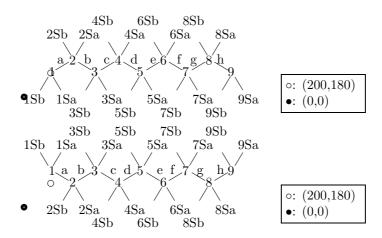

Examples:

\nonamethylene[a]{}{6D==0;9W==C00Et;9==C00Et}

# 9.9 Decamethylenes

The macros \decamethylene and \decamethylene have two arguments ATOMLIST and SUBSLIST as well as an optional argument BONDLIST (methylen.sty).

\decamethylene[BONDLIST]{ATOMLIST}{SUBSLIST}
\decamethylenei[BONDLIST]{ATOMLIST}{SUBSLIST}

The following diagram shows the numbering for designating substitution positions:

Examples:

\decamethylene[acf]{}{9==OH}

 $\label{thm:convergence} $$ \end{TBMS0}; 3==\null; 4A==Me0; 6A==OTBDMS; % 9B==\null; {10}D==0; %$ 

 $\{10\}W=\ryl(4==0)\{5==\dim \{1==(yl); 2D==0; 2W==0Me\}\}\}$ 

 $\{10\}W==\trimethylenei\{1==0\}\{1==(y1);3D==0;3W==OMe\}\}$ 

## 9.10 Longer Polymethylene Chains

A polymethylene chain longer than ten carbons should be written by combining two or more units selected from the above-mentioned di- to deca-methylenes.

To do this task, we regard one unit as a substituent of another unit. In this method, the code for the former unit is written in the SUBSLIST of the code for the latter. For example, the code,

generates the following formula:

Alternatively, we regard one unit as a replacement part of another unit, where the code for the former unit is written in the BONDLIST of the code for the latter (see spiro compounds). The same formula with slightly different appearance can be typeset by the code,

which gives

# 9.11 Cisoid Tetramethylenes

The macros \tetramethylenecup and \tetramethylenecap have two arguments ATOMLIST and SUB-SLIST as well as an optional argument BONDLIST (methylen.sty).

\tetramethylenecup[BONDLIST]{ATOMLIST}{SUBSLIST}
\tetramethylenecap[BONDLIST]{ATOMLIST}{SUBSLIST}

The following diagram shows the numbering for designating substitution positions:

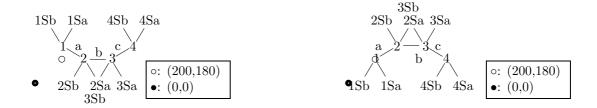

Examples:

 $\label{lem:capbound} $$ \operatorname{limethylenei}_{1W==H0;2==(y1)}; % $$ 4s=-\operatorname{limethylene}_{3W==CN;1==(y1)}_{}$$ 

# 9.12 Ring Fusion to Polymethylenes

The BONDLIST of each "methylene" command can accept bond fusion.

Examples:

 $\label{lem:lem:cup:prop:black} $$ \operatorname{LD}_{0}^{B}_{1}=0}{B}_{0}^{1}=0}{B}_{0}^{2}, $$ {D=0; 4W=nC$_{8}$H$_{17}$} $$$ 

$$H_2N \xrightarrow{O} nC_8H_{17}$$

# 9.13 Ring Replacement to Polymethylenes

The ATOMLIST of each "methylene" command can accept atom or ring replacement.

## Examples:

 $\t = \frac{3s=-fiveheterov{2==0;5==0}{1==(y1)}}{1W==PhS0$_{2}$;3W==R}$ 

$$O$$
 $O$ 
 $PhSO_2$ 
 $R$ 

 $\label{tetramethylenecupble} $$ 1s==\mathbb{3}_{3s=\frac{2=0}{1=(y1)}}{9=(y1)}; % $$ 4s=\Pr\{5A=-\sin(1==N){1==Bn}; % 2B=\Pr\{8=0Bn\}; 3A=0Bn; 6=(y1)\}}{} $$$ 

\tetramethylene{%
2s==\sixheterovi{2==0;6==0}{4Sa==\null;4Sb==\null;1==(yl)};%
4s==\ry1{5B==\cyclohexanev[d]{6==(yl);1A==\null;%
5==\Utrigonal{0==C;1D==0;2==(yl);3==H}}}{}}

## 9.14 Branched Chains

Branched chains can be drawn by using a "methylene" command with the "yl"-function.

#### Examples:

\tetramethylene{}{1W==Bu0;1D==0;4W==OTBDPS;% 2==\dimethylene{}{1==(yl);2D==0;2W==H}}

\octamethylene[bd]{}{1W==MEMO;%
6==\tetramethylenei[a]{}{4==(yl);1W==Et0C0}}

# Chapter 10

# Enhanced Functions of Commands for General Use

# 10.1 Expanded Format

Commands for general use, e.g. \sixheterov, have originally taken a common format:

\genCOM[BONDLIST] {ATOMLIST} {SUBSLIST}

where \genCOM represents a command name such as \sixheterov. In XMTEX version 2.00, we add a top optional argument SKBONDLIST to treat stereochemical information as well as an end optional argument OMIT to treat a bond-deleted skeleton. Thus, the expanded format of each command for general use is represented by

\genCOM(SKBONDLIST)[BONDLIST]{ATOMLIST}{SUBSLIST}[OMIT]

The argument SKBONDLIST contains pairs of two alphabets in braces, where each pair consists of a bond specifier (a lowercase letter) and an uppercase letter (A or B). The letter A represents an  $\alpha$  (downward) bond, while B represents a  $\beta$  (upward) bond. For example, an SKBONDLIST, ({aA}{cB}), represents that bond 'a' is an  $\alpha$  bond in a dotted form and that bond 'c' is a  $\beta$  bond in a boldfaced form. The argument OMIT is a list of bond specifiers, each of which designates a bond to be deleted. As a matter of course, SKBONDLIST and OMIT take no common bond specifiers.

#### 10.2 Boldfaced and Dotted Bonds

The following example shows that the \sixheterov command takes an optional SKBONDLIST, ({eB}), which typesets a boldfaced bond at 'e' in the resulting tetrahydropyran ring.

\sixheterov({eB}){6==0}{1D==0;2A==\null;4A==\null;% 5==\tetramethylenei{}{1W==H0;1D==0;2B==\null;3B==OH;4B==\null;4==(yl)}}

This is an example of the substitution technique in which the side-chain is based on \tetramethylenei written in the SUBSLIST of the outer \sixheterov command.

The same structural formula can alternatively drawn by means of the replacement technique, in which the BONDLIST of the \sixheterov command is used for specifying the side-chain. Thus, the code,

\sixheterov({eB}){6==0;% 5s==\pentamethylenei{}{1W==H0;1D==0;2B==\null;3B==OH;4B==\null;5==(yl)}% }{1D==0;2A==\null;4A==\null}

generates the following formula:

We have further examples in which the \sixheterov command takes an optional SKBONDLIST. The following two examples show the comparison between the substitution and the replacement technique, giving formulas of chemically equivalence with slightly different bond lengths.

 $\label{lem:sixheterov(bA}_{eB})_{3==0;5==0}_{1A==Me;4Sa==\null;4Sb==\null;\%}\\ 6==\hexamethylene_{1W==MeS;1==C1;3B==0Me;4B==Me;5A==0Ac;6A==Me;6==(yl)};\\ 2==\hexamethylene_{bd}_{1==(yl);1B==Me;5==C00Me}_{1==(yl);1B==Me;5==C00Me}_{1==(yl);1B==Me;5=C00Me}_{1==(yl);1B==Me;5=C00Me}_{1==(yl);1B==Me;5=C00Me}_{1==(yl);1B=Me;5=C00Me}_{1==(yl);1B=$ 

\sixheterov({bA}{eB}){3==0;5==0;% 6s==\heptamethylene{}{1W==MeS;1==C1;3B==OMe;4B==Me;5A==OAc;6A==Me;7==(y1)}; 2s==\heptamethylene[ce]{}{1==(y1);2B==Me;6==COOMe}% }{1A==Me;4Sa==\null;4Sb==\null}

The following structure shows the use of SKBONDLIST in drawing a spiro ring.

```
\sixheterov[be]{%
1s==\fiveheterov({aA}{eB}){4==N}%
{4==PhCH$_{2}$0C0;3SB==H;3SA==C00CH$_{2}$Ph;5D==0;1==(y1)}%
}{4D==0}
```

# 10.3 Bond Deletion

The OMIT argument of each command for general use is used to draw a large ring. The following example is a simple case in which one bond is deleted:

 $\decaheterov{9==0}{4==0;8D==0;5==CH$_{3}$}[k]$ 

The absence and presence of the OMIT argument give different formulas as follows.

A complicated case contains a ring fusion as follows. First, the code  $\label{lem:code} $$\decaheterov[cegi]{2==null}{6==Me0;8==0Me;1D==0}[b]$ generates the following formula:$ 

where [b] indicates the deletion of bond 'b'. A similar mechanism is also available in a fusing unit, \sixunitv. The code,

 $\sixfusev{6==0}{}E[b]$ 

generates a formula:

where bond 'e' is deleted by means of the FUSE argument (E) and bond 'b' is deleted by means of the OMIT argument (b). Finally, we have the structural formula of zearalenone:

\decaheterov[cegi%
{b\sixfusev[%
{b\sixfusev{}{3D==0}{E}}%
]{6==0}{}{E}[b]}%
]{2==\null%
}{6==Me0;8==0Me;1D==0}[b]

Intermediates for steroid synthesis via intermolecular cycloadditions of o-quinodimethane derivatives (Kametani, et al. J. Org. Chem., 1980, 45, 2204; Grieco, et al. J. Org. Chem., 1980, 45, 2247) can be drawn by the bond deletion of \decaheterov and \nonaheterov.

\nonaheterov({dA}{hB}){%
6s==\fourhetero[%
{d\sixfusev[bdf]{}{5==MeO}{b}}]%
{}{3==(y1)}%
}{3B==OH;8B==\null;7D==\null;9A==H}[g]

A remarkable merit of using a skeleton with deleted bonds appears in drawing a starting compound with an acyclic part along with the resulting product via cyclization, since their codes are akin to each other.

\decaheterov[{4+}%
{c\fivefusevi[e]{5==\null}{4D==0}{E}}%
]{4==N}{1D==\null;9B==H;{10}B==H}[ab]
\hskip2cm
\decaheterov[%
{c\fivefusevi{5==\null}{4D==0}{E}}%
]{4==N}{1B==0CH0;9B==H;{10}B==H;3FA==H}

The latter compound was obtained by the cyclization of the former (D. J. Hart, et al., *J. Am. Chem. Soc.*, 1980, **102**, 397).

Some polymethylene chains are drawn in a folded form. The bond-deletion technique can be applied to drawing such folded formulas.

\sixheterov{%
3s==\fiveheterovi{1==0;4==0}{5==(y1)};%
6s==\dimethylenei{}{1D==\null;2==(y1)};%
5s==\trimethylenei{}{1W==Et0;1D==0;3==(y1)}%
}{}[e]

The following formula, which is an intermediate for synthesizing steroid skeletons, can also been drawn by this technique.

\decaheterov[k%
{f\fivefusevi{2==\null;5==0}{}{A}}%
{a\sixfusev[d%
{b\fivefusevi[d%
{a\sixfusev{%
3s==\trimethylenei[a]{}{1==(yl);2==\null}%
}{6==\null}{D}[c]}%
]{}{D}}%
]{}{3G==\null}{D}[c]}%
]{5==0}{{10}Sb==\null;2G==\null}[ej]

# Chapter 11

# Enhanced Functions of Commands for Ring Fusion

## 11.1 Expanded Format

Commands for ring fusion, e.g. \sixfusev, have originally taken a common format (version 1.02 not released):

\fuseCOM[BONDLIST]{ATOMLIST}{SUBSLIST}{FUSE}

where \fuseCOM represents a command name such as \sixfusev. In XÎMTEX version 2.00, we add a top optional argument SKBONDLIST to treat stereochemical information as well as an end optional argument OMIT to treat a bond-deleted skeleton. Thus, the expanded format of each command for general use is represented by

\fuseCOM(SKBONDLIST)[BONDLIST]{ATOMLIST}{SUBSLIST}{FUSE}[OMIT]

The argument SKBONDLIST contains pairs of two alphabets in braces, where (1) each pair consists of a bond specifier (a lowercase letter) and an uppercase letter (A or B); and (2) the letter A represents an  $\alpha$  (downward) bond, while B represents a  $\beta$  (upward) bond. The argument OMIT is a list of bond specifiers, each of which designates a bond to be deleted. As a matter of course, SKBONDLIST takes no common bond specifiers with FUSE and OMIT.

#### 11.2 Boldfaced and Dotted Bonds

The first example shows that the command \fivefusev with a SKBONDLIST generates a formula with dotted bonds at fused positions.

\nonaheterov[%
{e\fivefusev({bA}{eA}){5==0}{3B==\null;4D==0}{A}}%
]{1==N}{1==C00Me;8A==H;9B==H;%
6B==\trimethylene[a]{}{3==(y1)};%
7A==\dimethylene{}{2==(y1);1==0H}}

The next example shows the use of the SKBONDLISTS of \threefuseh and \fivefusevi to indicate stereochemical information.

## 11.3 Bond Deletion

## 11.3.1 Larger Rings from Two or More Three-Membered Rings

To draw a fused four-membered ring, we can use two  $\t$  commands in a nested fashion. Four example, the code

 $\label{threefuseh} $$ \ \ \|\{b\}\} = 0}{}{b}}{}{c}[b]%$ 

generates a four-membered unit:

The resulting unit is used to draw a four-membered fused ring, as shown below:

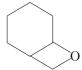

In a similar way, a five-membered fusing unit can be drawn by combining three \threefuseh(i) commands, as shown in the following example:

\decaheterov[%
{d\threefuseh[%
{a\threefusehi[%
{a\threefuseh{1==\null;3==\null}{2D==0}{c}}%
]{2==0;1==\null}{{c}[a]}%
]{2==0}{}{C}[a]}%
]{}{}

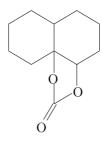

## 11.3.2 Further Rings

A six-membered ring fused by a four-membered unit gives an eight-membered ring as follows: \sixheterov[{b\fourfuse{}}{d}}]{}{b}

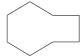

The bond 'b' of the four-membered unit in the resulting ring is deleted and used as an acceptor ring of a six-membered fusing unit. Then, we have a twelve-membered ring:

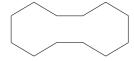

After applying the bond-deletion technique to the twelve-membered ring, this is used as an acceptor of a five-membered fusing unit. Then we have a fifteen-membered ring:

\sixheterov[{b\fourfuse[{b\sixfusev[% {b\fivefusev{}}{d}}% ]{}{e}[b]}]{}{d}[b]}]{}{b}

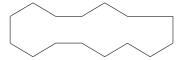

A further fusion of a six-membered unit gives a nineteen-membered ring:

\sixheterov[{b\fourfuse[{b\sixfusev[% {b\fivefusev[% {a\sixfusev{}}{}}% ]{}{d}[a]}% ]{}{e}[b]}]{}{d}[b]}]{}{b]

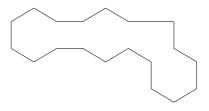

# Chapter 12

# **Reaction Schemes**

# 12.1 Compound Numbers

The XyMcompd environment has two functions:

- 1. for giving a compound number and specifying a reference key and
- 2. for specifying the size of a domain to draw a structural formula.

For example, the code:

\{ \text{Ybegin{XyMcompd}(400,750)(220,200){cPhCL}{}} \{ \text{Ybzdrv{1==C1}} \}
\{ \text{Yend{XyMcompd}} \}

produces the following formula,

The compound number (1) can be referred to by designating \(\frac{\text{ref{cPhCL}}}{\text{cPhCL}}\). The code (400,750) specifies the size of the drawing domain and the code (220,200) represents x- and y-shift values. When the XyMcompd environment is surrounded by a frame generated by the \(\frac{\text{\*fbox}}{\text{command}}\), we obtain the following diagram:

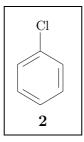

The original \(\frac{4}{2}\)bzdrv command has a domain to accommodate substituents as follows:

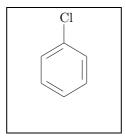

If such adjustment and cross-reference are unnecessary, we write the code:

```
\{\text{\text{\tiny{\text{\text{\tin}\text{\text{\te}\tint{\text{\text{\text{\text{\text{\text{\text{\text{\text{\text{\text{\text{\text{\text{\text{\text{\text{\text{\text{\text{\text{\text{\text{\text{\text{\text{\text{\text{\text{\text{\text{\text{\text{\text{\text{\text{\text{\text{\text{\texi}\tint{\text{\text{\text{\text{\text{\text{\text{\ti}}}\tint{\text{\text{\t
```

Thereby, we obtain the formula of the original specification:

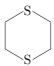

which is the same formula generated by the code:

The last argument of the XyMcompd environment is to specify the subnumber of a compound number. For example, the code:

```
\{\text{\text{begin}\{\text{\text{\tin}\text{\text{\te}\text{\text{\text{\text{\text{\text{\text{\text{\text{\text{\text{\text{\text{\text{\text{\text{\text{\text{\text{\text{\texi}\text{\text{\text{\text{\text{\text{\ti}}}\tiex{\text{\text{\texit
```

produces the following formula,

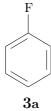

Derivatives of a compound numbered in the XyMderiv environment are designated by subnumbering using a \mathbb{Y}derivlist command in the XyMderiv environment. For example, the code:

```
\text{\text{\tinchercenter{\text{\text{\tinite\text{\text{\te
```

produces the following formula:

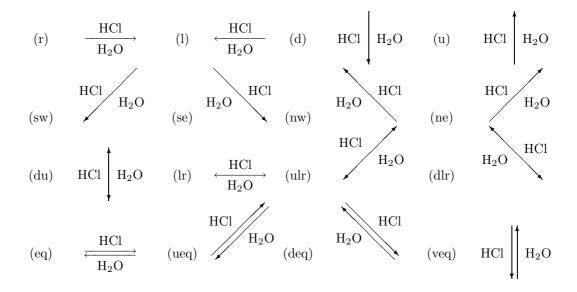

Figure 12.1: Reaction arrows of various types

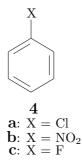

## 12.2 Reaction Arrows

In addition of the reaction arrows described in Ref. [13], we have added further reaction arrows shown in Fig. 12.1. They are defined in the package chemist.sty. Each arrow command is the following format:

#### \#ARROWNAME[xshift]{yshift}{length}{itemover}{itemunder}

where \(\frac{\text{ARROWNAME}}{ARROWNAME}\) represents a command name; \(\text{xshift}\) is an optional argument to show a horizontal adjustment value; \(\text{yshift}\) is an argument to designate the length of the arrow; and the arguments \(\text{itemover}\) and \(\text{itemover}\) and \(\text{itemover}\) the name (\(\frac{\text{ARROWNAME}}{ARROWNAME}\)) of each reaction arrow take the format of \(\frac{\text{\*react...arrow}}{arrow}\) in which \(\text{...}\) is selected from the following list: \(\text{r} = \text{right}\) arrow, \(\text{l} = \text{left}\) arrow, \(\text{l} = \text{left}\) down arrow, \(\text{u} = \text{up}\) arrow, \(\text{du} = \text{down up}\) arrow, \(\text{eq} = \text{equilibrium}\) arrow, \(\text{deq} = \text{down leftright}\) arrow, \(\text{ulr} = \text{up}\) leftright arrow, \(\text{s} = \text{southwest arrow}\), \(\text{n} = \text{northwest arrow}\), \(\text{n} = \text{north

# 12.3 Display Formulas and Tabular Schemes

Display formulas containing structural formulas and reaction arrows are drawn by using the equation environment of LATEX or the chemeqn environment of the chemist package. For example, the code,

```
\text{\text{\til\text{\text{\text{\text{\text{\text{\text{\text{\text{\text{\te
```

produces the following display formula:

$$\begin{array}{c|c}
OH & OCH_3 \\
\hline
CH_3OH & HCl & 6
\end{array}$$
(12.1)

Tabular schemes containing structural formulas and reaction arrows are drawn by using the XyMtab environment of the chemist package. For example, the code,

```
\{\text{Ybegin{XyMtab}}\{cccccc}\}
\prescript{\text{1}==Cl;}
¥end{XyMcompd}
\{ \text{Freactrarrow} [10\text{Yunitlength}] \{ 60\text{Yunitlength} \} \{ 600\text{Yunitlength} \} \\ \text{Freactrarrow} [10\text{Yunitlength}] \} \\ \text{Freactrarrow} [10\text{Yunitlength}] \\ \text{Freactrarrow} [10\text{Yunitlength}] \\ \t
{\text{Ystrut}}H{\text{Ymbox}}_{2}}{\text{Ystrut}}High press.}
\prescript{\{1\}==OH;\}
¥end{XyMcompd}
\{\text{Yreactrarrow}[10\text{Yunitlength}] \{60\text{Yunitlength}\} \{500\text{Yunitlength}\}
 {\texttt{Ystrut}} CH {\texttt{Ymbox}} {\texttt{Ystrut}} NaOH {\texttt{YY}} &
\{ \text{Ybegin} \{ \text{XyMcompd} \} (400,750) (220,200) \{ \text{AAPHOME} \} \\ \} \]
\text{1}==OCH\text{mbox{\$_{3}\$};}
¥end{XyMcompd}
%
&<del>YY</del>&&&
\{\text{Yreactswarrow[0\fmunitlength]} \{300\fmansfar{\text{Yunitlength}}\{400\fmansfar{\text{Yunitlength}}\}
\{ \text{Ybegin} \{ \text{XyMcompd} \} (400,850) (220,0) \{ \text{APHNO2} \} \\

\prescript{\delta\text{1}==OH;\{4}==NO\prescript{mbox\$_{2}\$};\}
¥end{XyMcompd}
¥end{XyMtab}
```

generates a tabular scheme as follows:

Cl 
$$H_2O$$
  $High press.$   $OH$   $CH_3I$   $NaOH$   $OCH_3$   $OCH_3$   $OH$   $OCH_3$   $OH$   $OOH$   $OOH$ 

# Bibliography

- [1] NIFTY-Serve achieves, FPRINT library No. 7, Item Nos. 201, 202, 204.
- [2] CTAN, tex-archive/macros/latex209/contrib/xymtex/.
- [3] Fujita S., "Typesetting structural formulas with the text formatter TEX/LATEX", Comput. Chem., 18, 109 (1994).
- [4] Fujita S., "XMTFX for Drawing Chemical Structural Formulas", TUGboat, 16 (1), 80 (1995).
- [6] Goossens, M., Mittelbach, F., & Samarin, A., *The LATEX Companion*, Addison-Wesley, Reading (1994).
- [7] NIFTY-Serve achieves, FPRINT library No. 7, Item Nos. 385, 386.
- [8] http://imt.chem.kit.ac.jp/fujita/fujitas/fujita.html
- [9] Fujita, S., XMTEX—Typesetting Chemical Structural Formulas, Addison-Wesley, Tokyo (1997). The book title is abbreviated as "XMTEXbook" in the present manual.
- [10] For the T<sub>F</sub>X system, see Knuth D. E., The T<sub>F</sub>Xbook, Addison-Wesley, Reading (1984).
- [11] For the ChemTeX macros, see Haas R. T. & O'Kane K. C., Comput. Chem., 11, 251 (1987).
- [12] For drawing chemical formulas by TeX, see Ramek, M., in Clark, M. (ed), TeX: Applications, Uses, Methods, Ellis Horwood, London (1990), p. 277.
- [13] For chemical application of the LaTeX system, see Fujita S., Kagakusha-Seikagakusha no tame no LaTeX (LaTeX for Chemists and Biochemists), Tokyo Kagaku Dozin, Tokyo (1993).
- [14] For epic macros, see Podar S., "Enhancements to the picture environment of LaTeX", Manual for Version 1.2 dated July 14, 1986.
- [15] For graphic applications of TeX, LATeX and relevant systems, see Goossens, M., Rahtz, S., & Mittelbach, F., LATeX Graphics Companion, Addison Wesley Longman, Reading (1997).